### **शुभ संध्या दोस्ो ंआज मैंबात करना चाहता हंआपके**

#### **साथ ओपन बोर्डके बारेमें**

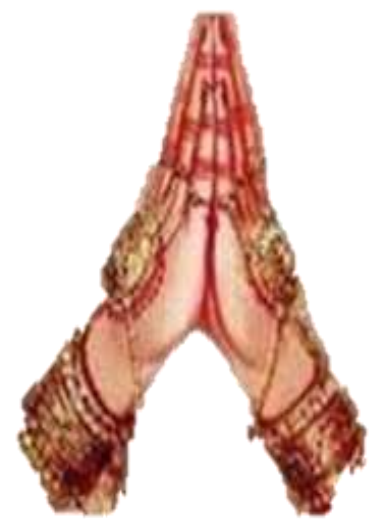

### **Than q for NCERT invitation**

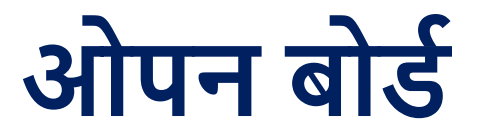

**For Computers laptop/ desktop के लिए**

# **यह सॉफ्टवेयर को र्ाउनिोर् करना हैए बेहतरीन सॉफ्टवेयर है**

**https://openboard.ch/index.en.html**

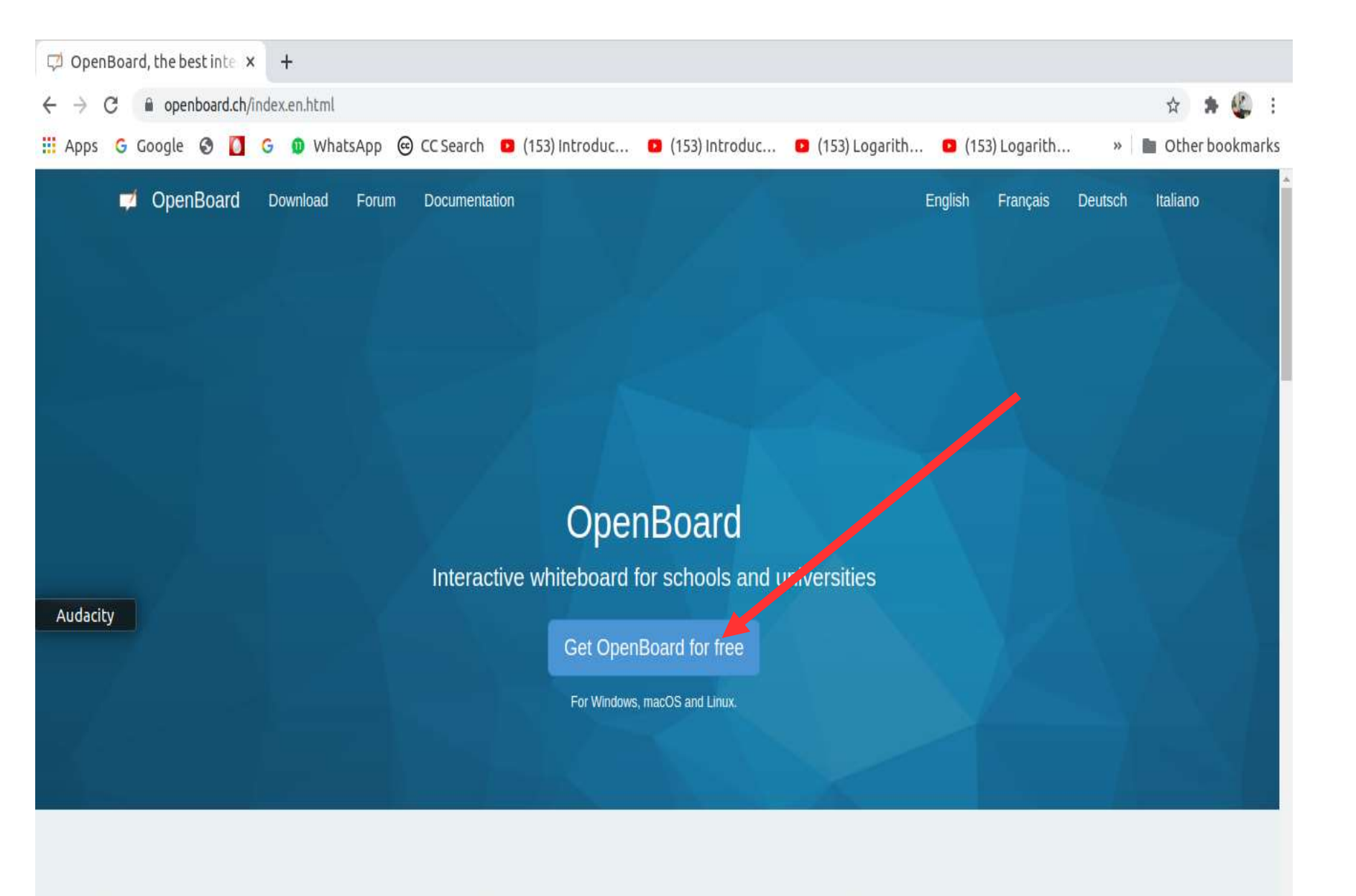

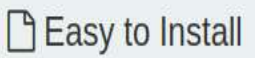

Circular descriptional and other cosing it sixlet assess the

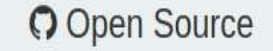

OpenDoord in released under the CDL u2 Lissons and

**O** Universal

Ausilable on Windows, Mag and Limite on Unit and other

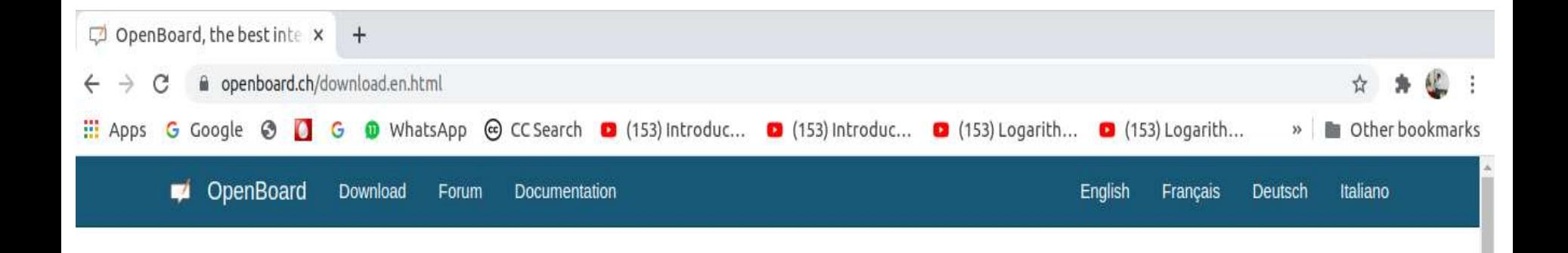

#### Download OpenBoard

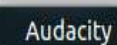

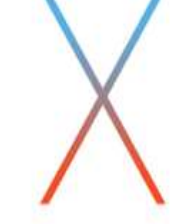

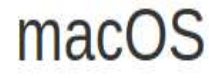

(macOS 10.9+)

Download OpenBoard for macOS 10.12, 10.13 et 10.14 (signed version)

OpenBoard for macOS  $\leq$  10.11 et 10.15 (not signed version)

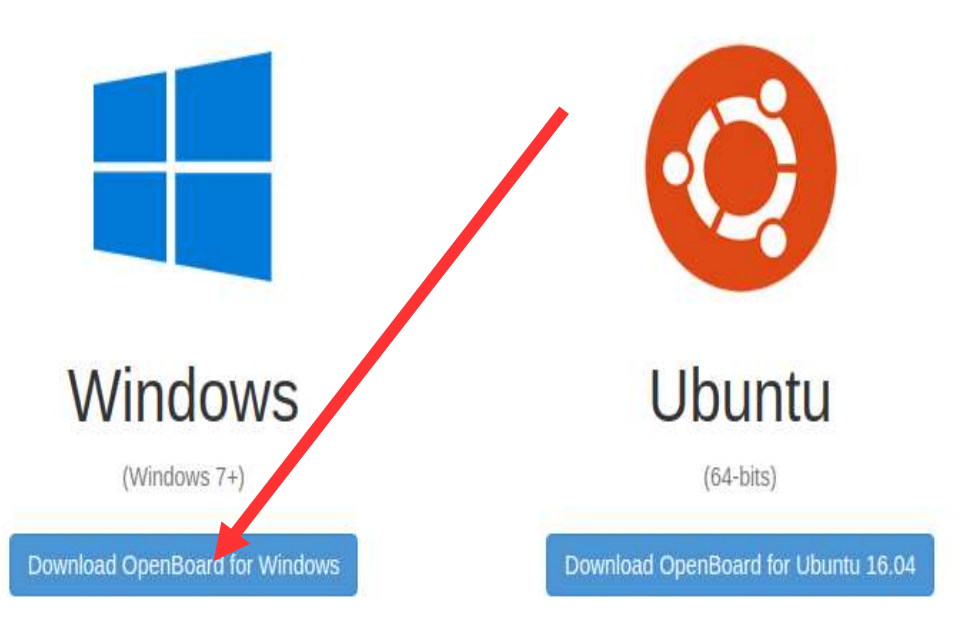

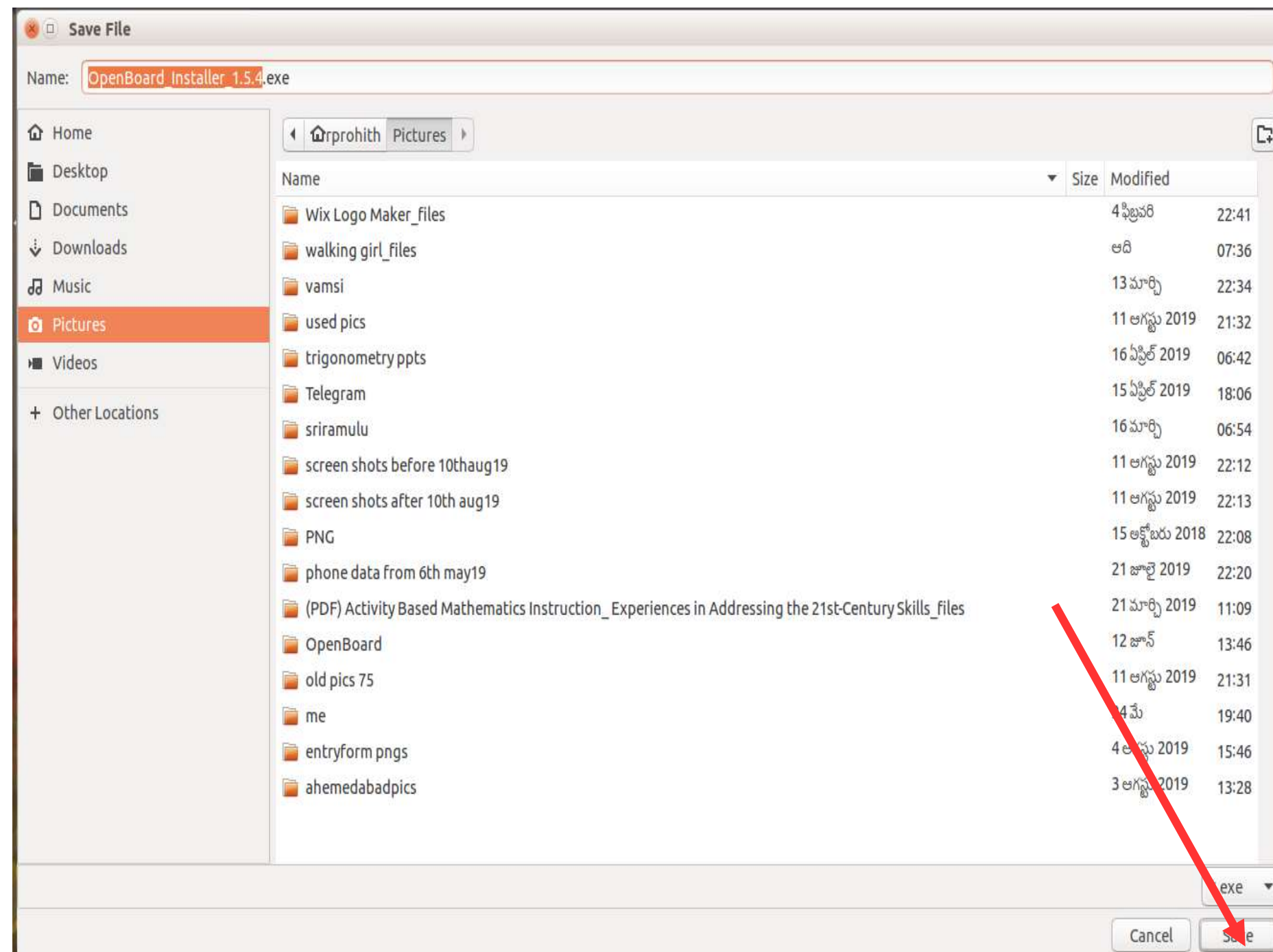

#### accept

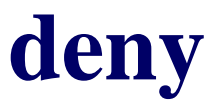

#### next

#### next

#### next

#### **Allow Deny**

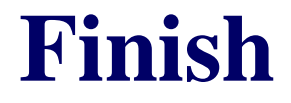

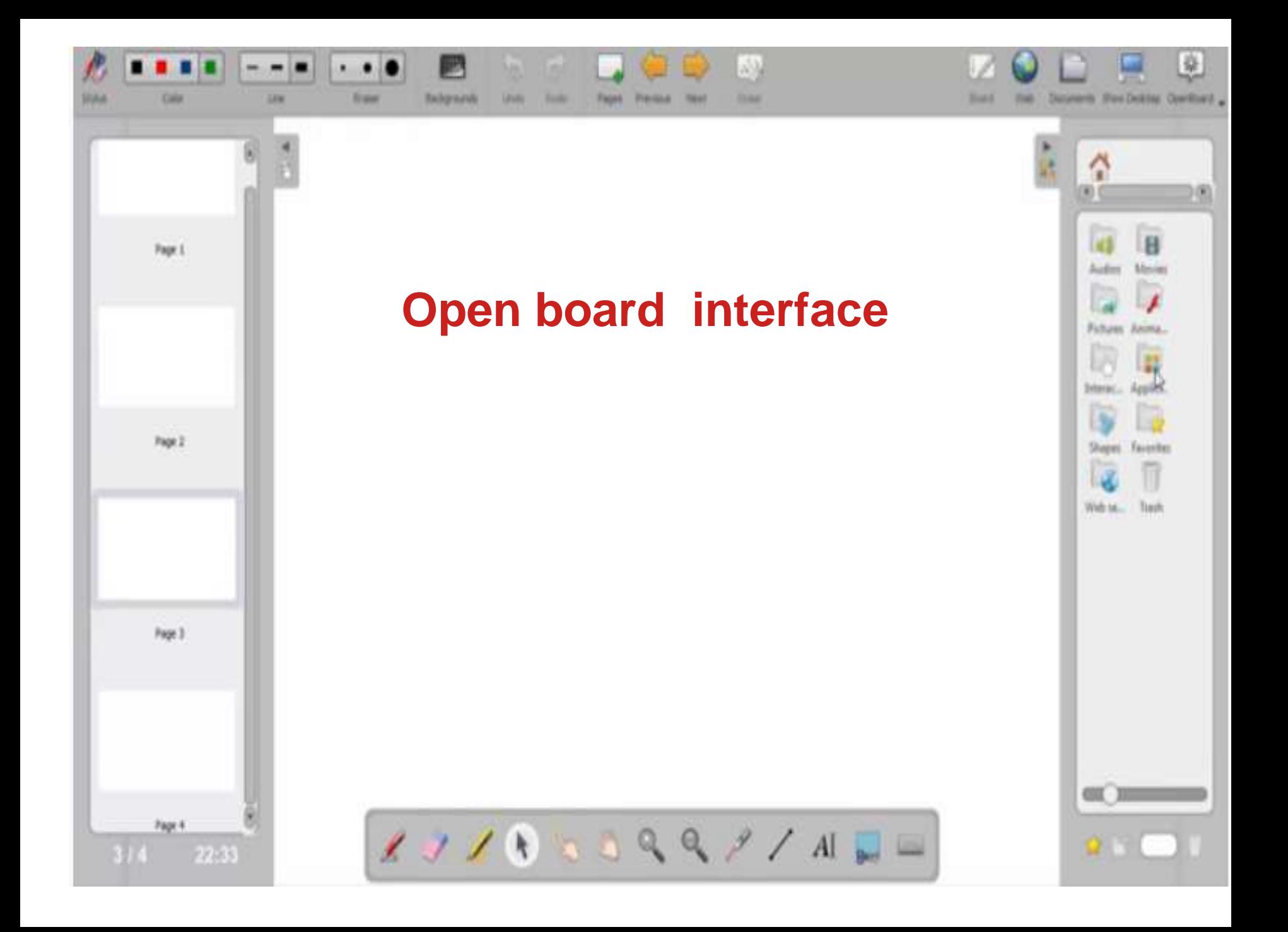

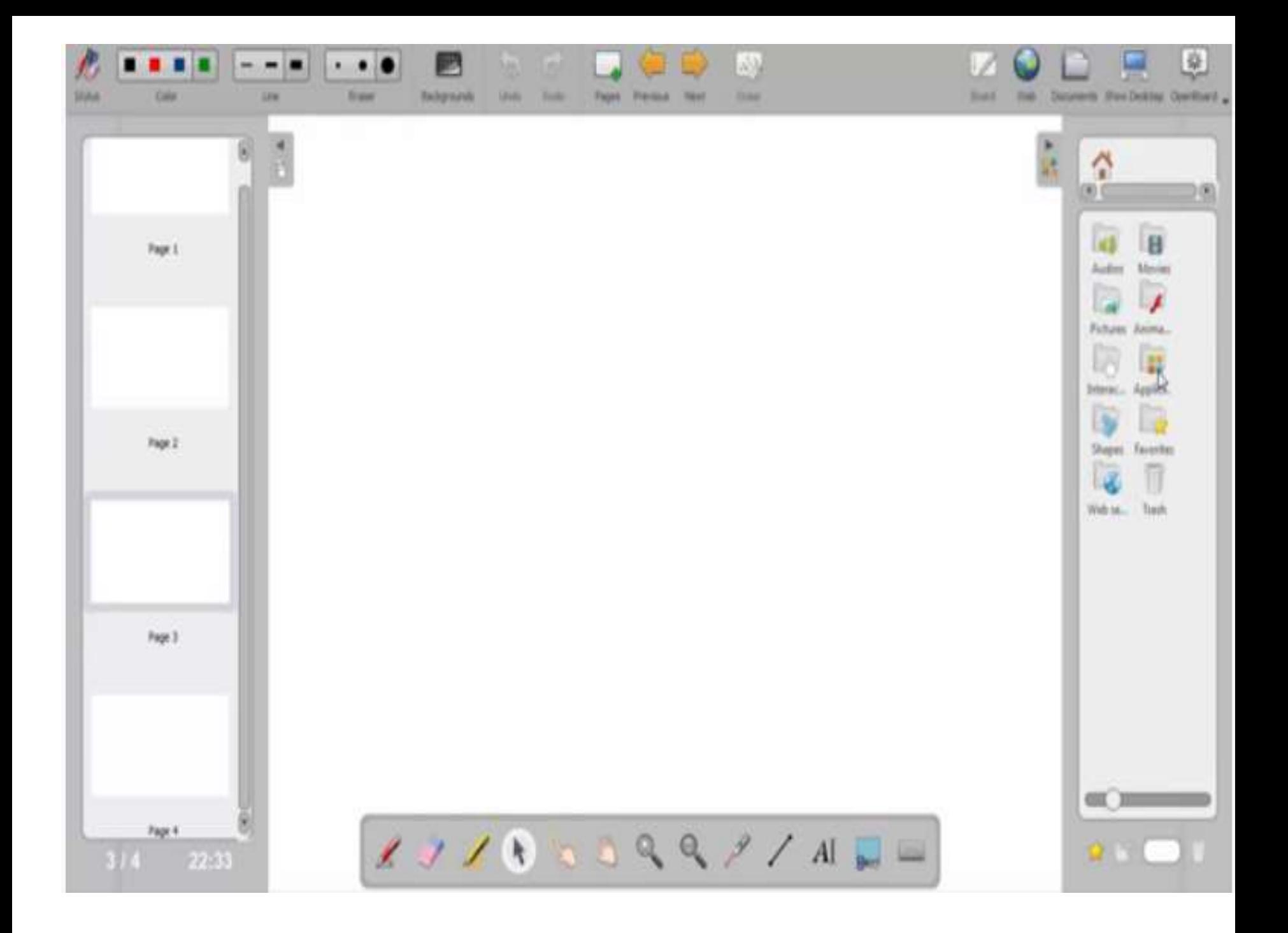

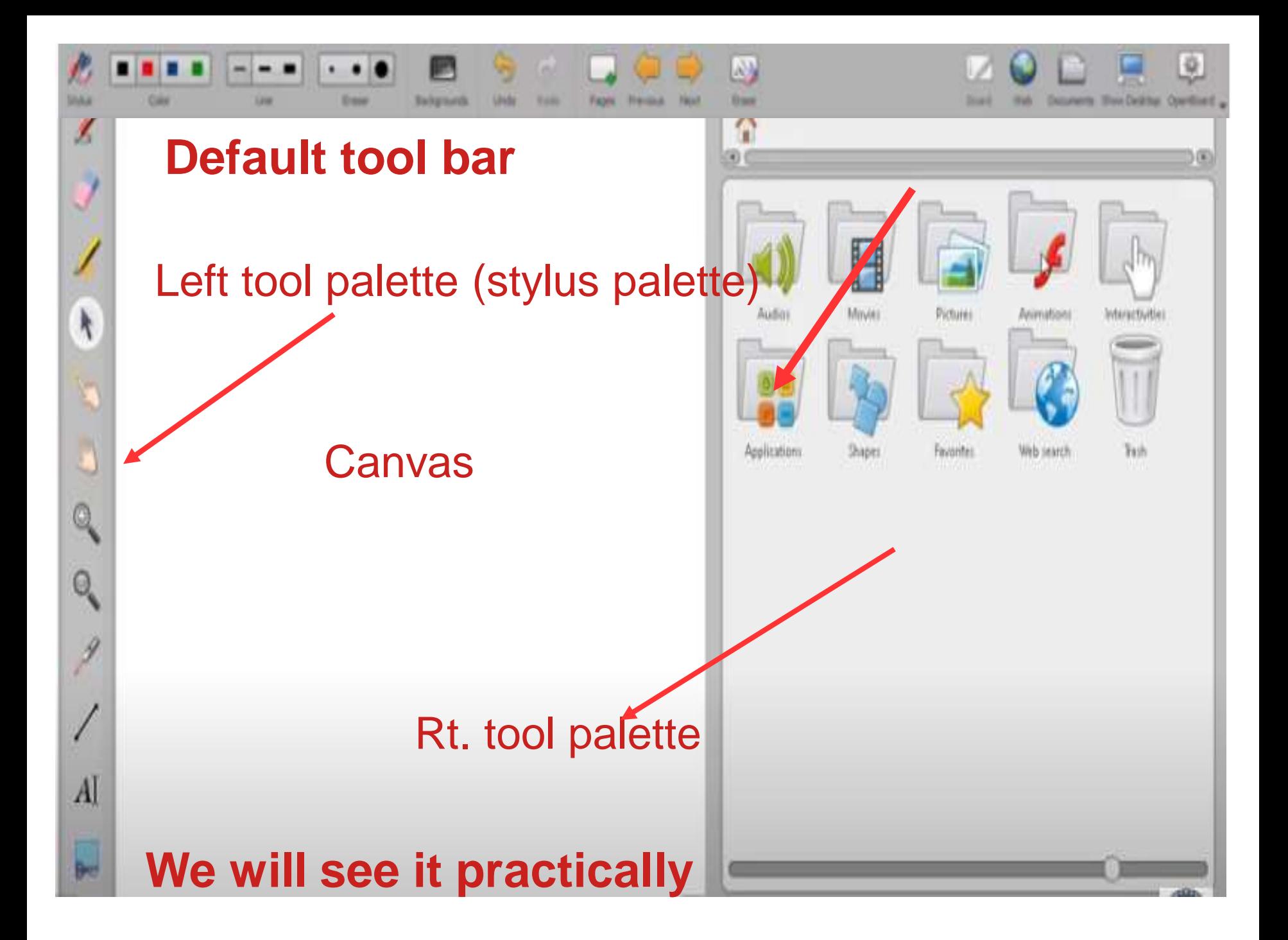

# **चलिए हम देखेंगे Live demo**

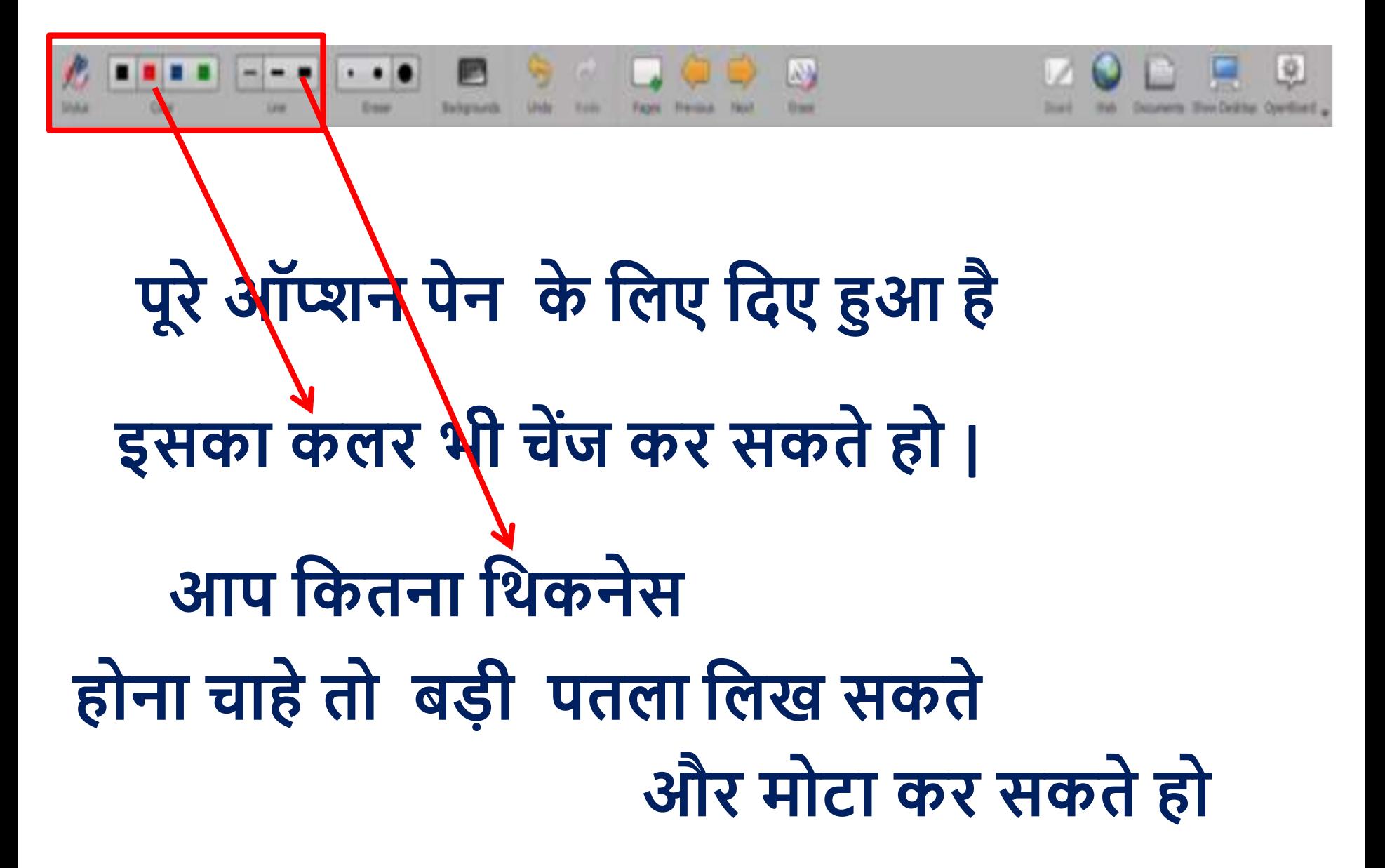

## **चौथा क्ो ं क्ा जरूरत थी, हम पूरा का पूरा करनेके लिए**

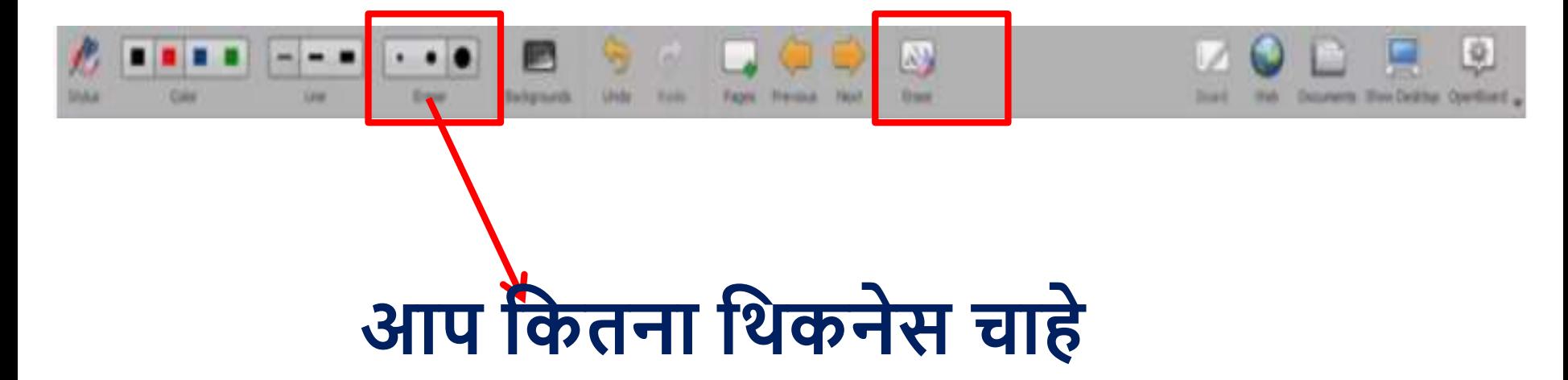

# **जैसा ही लसिेक्ट कर थोडा सा भाग Eraseसकतेहो**

# **पहिेइधर Eraser लसिेक्ट करना है**

cc

12:40 / 24:23

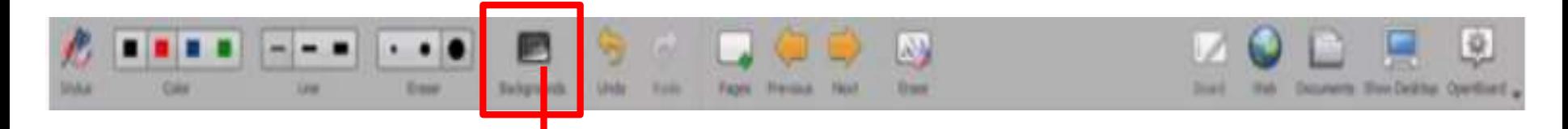

# **यह वािा ऑप्शन बैकग्राउंर् चेंज करनेके लिए**

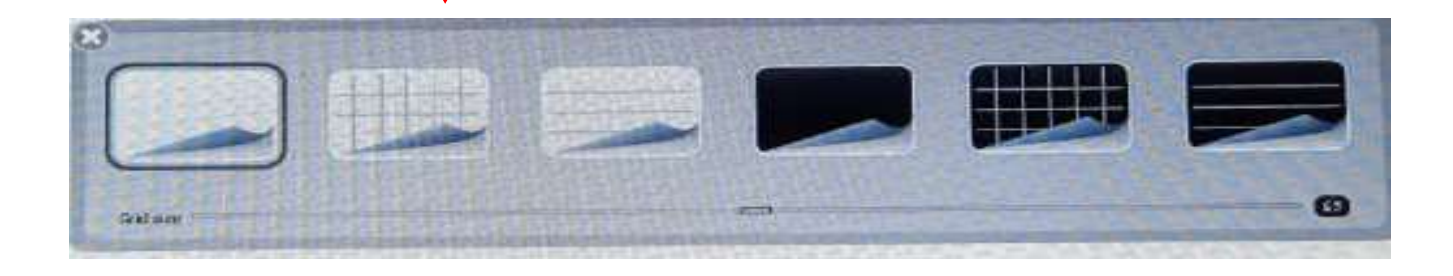

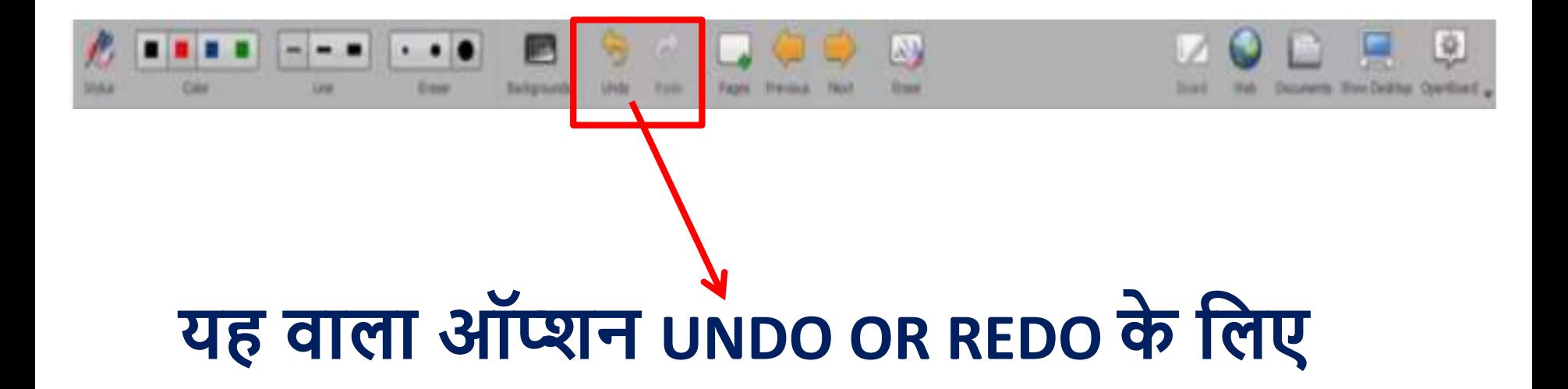

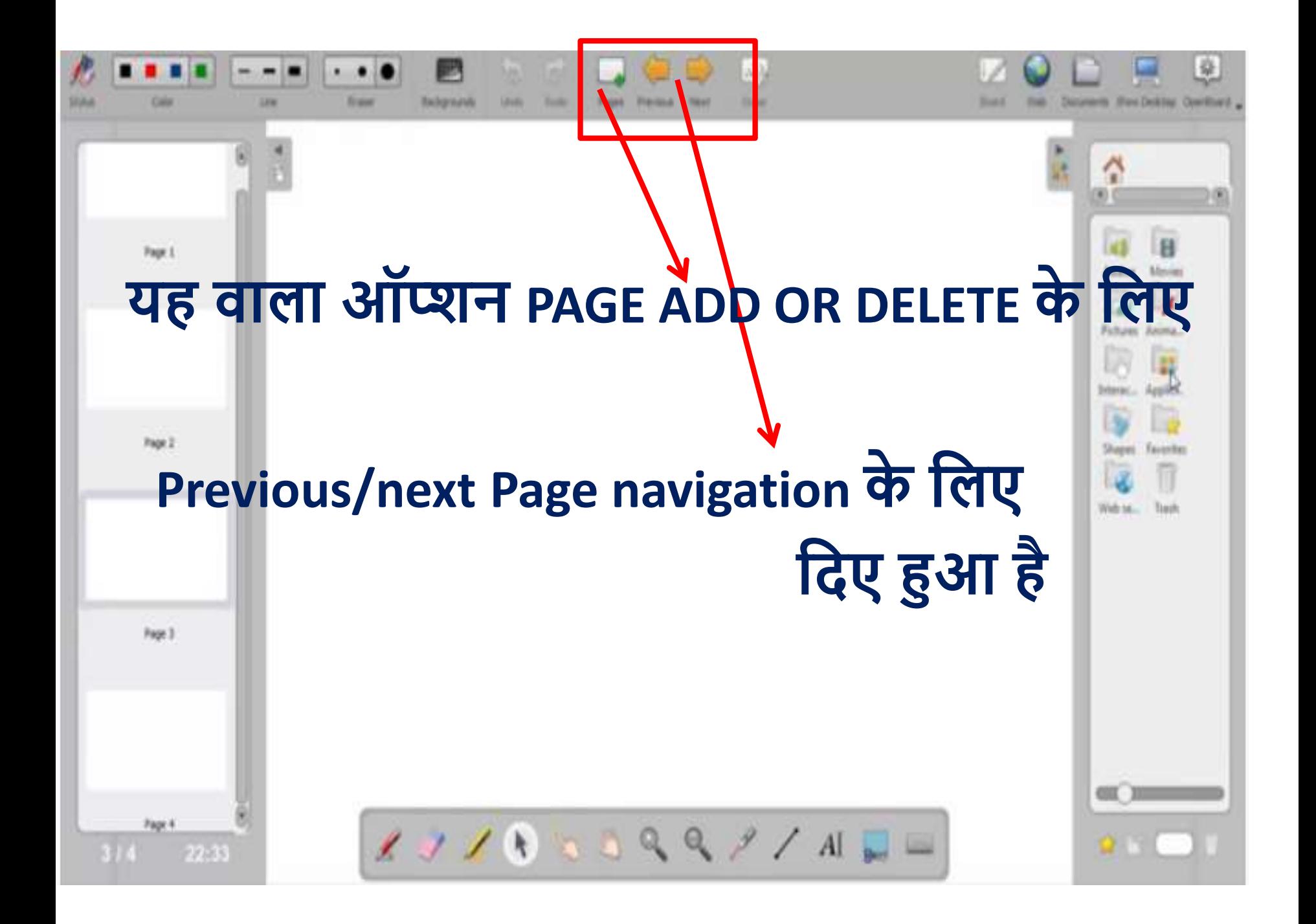

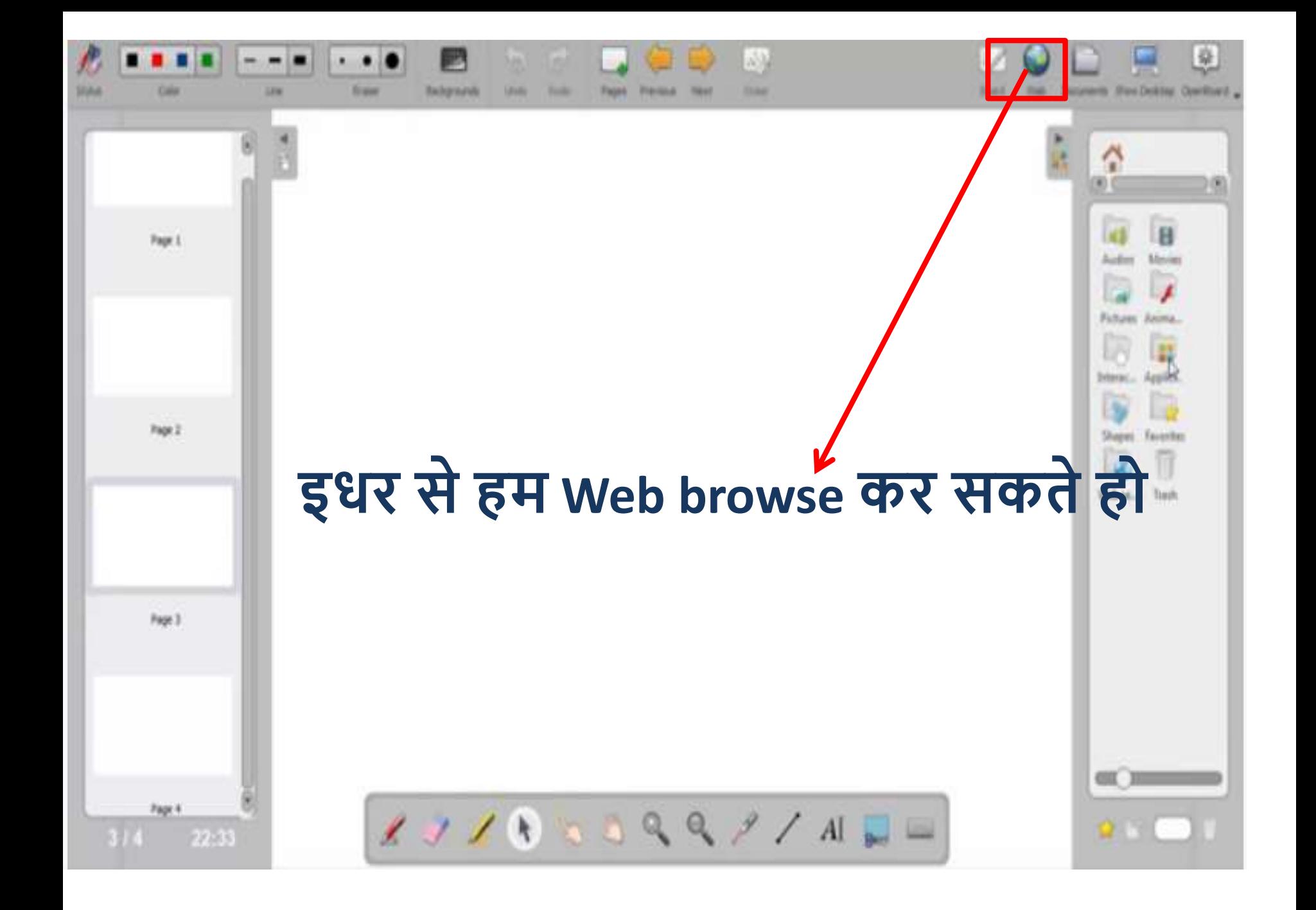

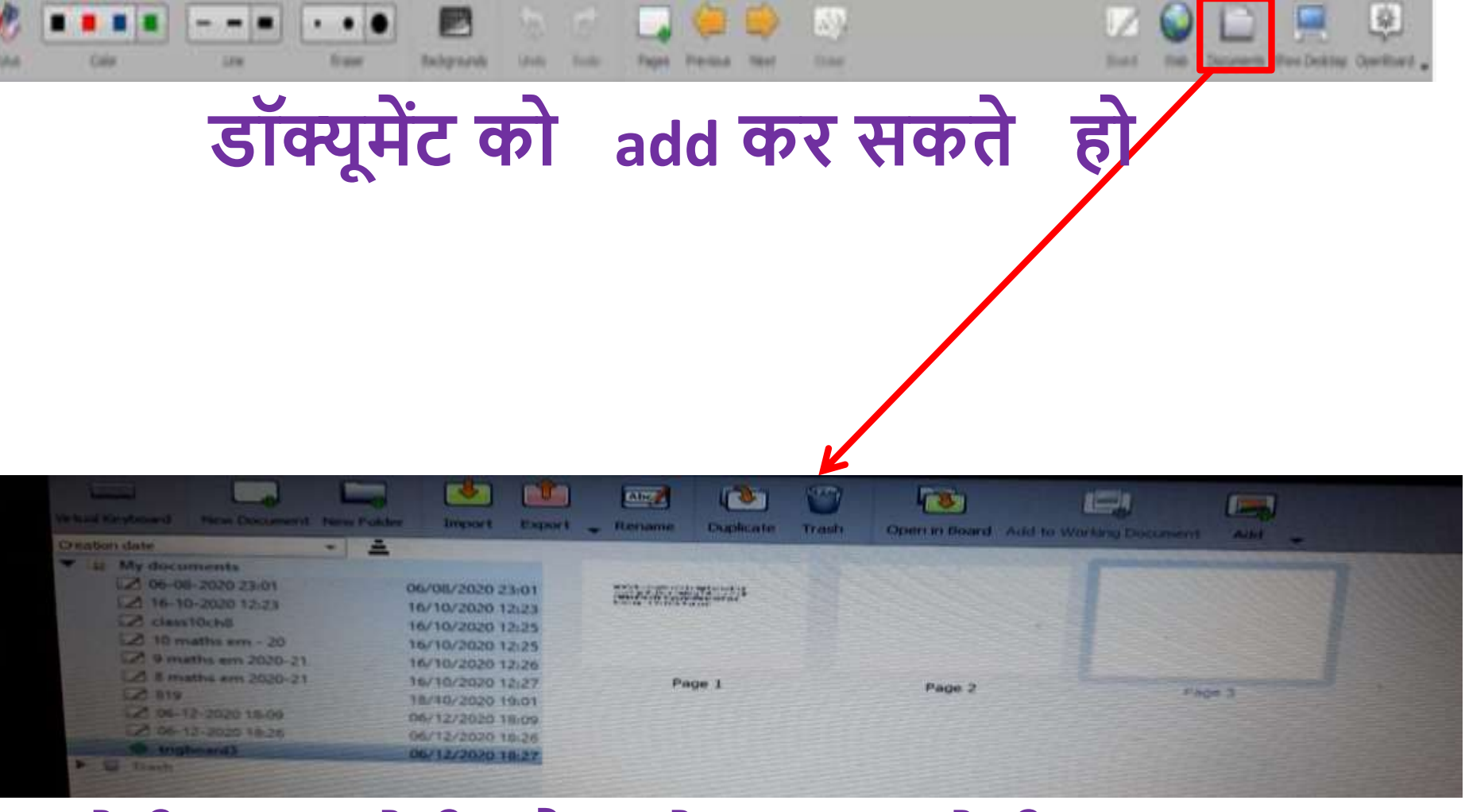

## **इंपोटड एक्सपोटड और ओपन इन बोर्ड सारेऑप्शन ऐसा लदखाई देता है**

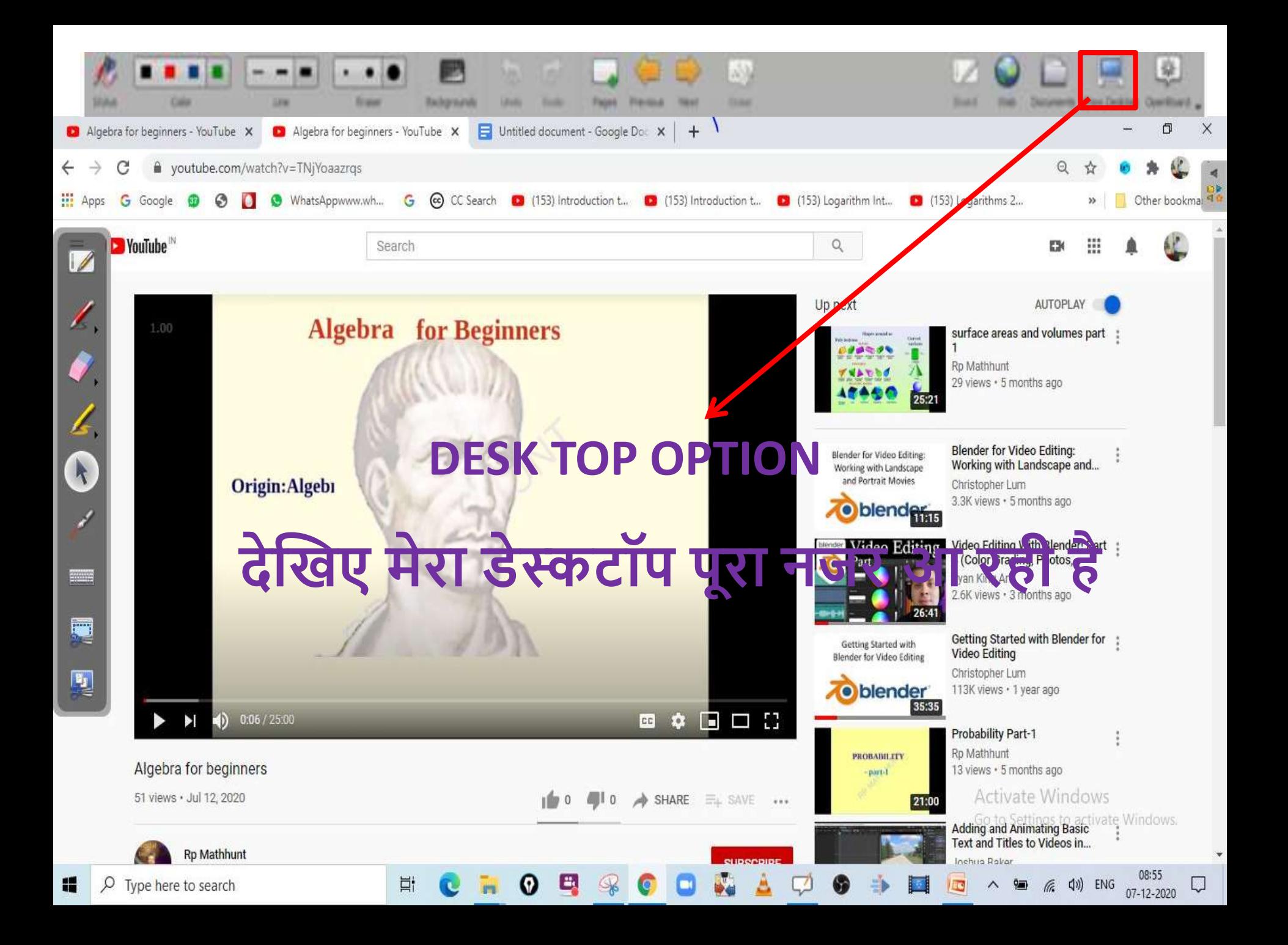

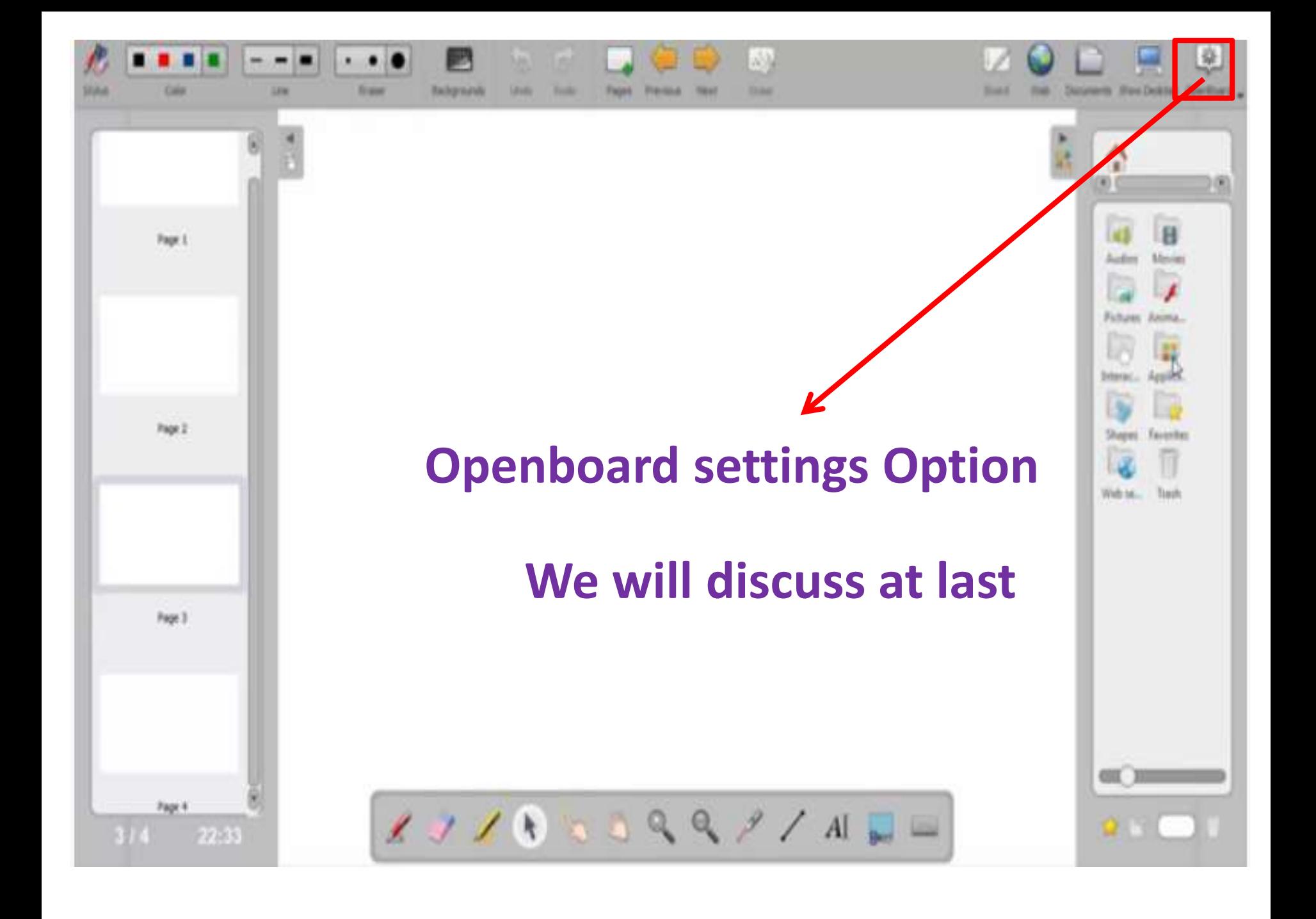

### **HIGH LIGHTER टेक्स्ट को या लचत्र को हाईिाइट करनेके लिए यूज कर सकतेहो**

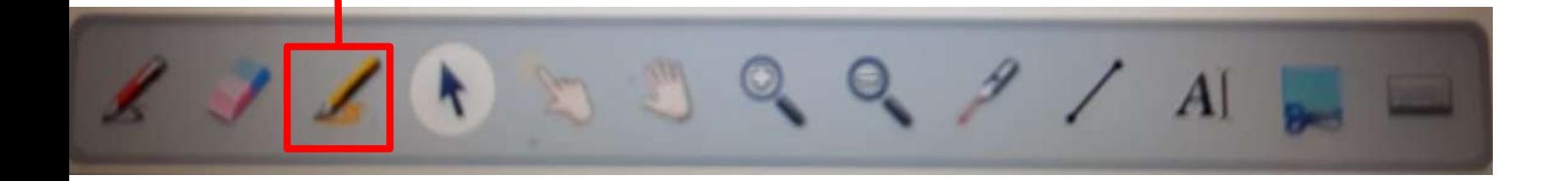

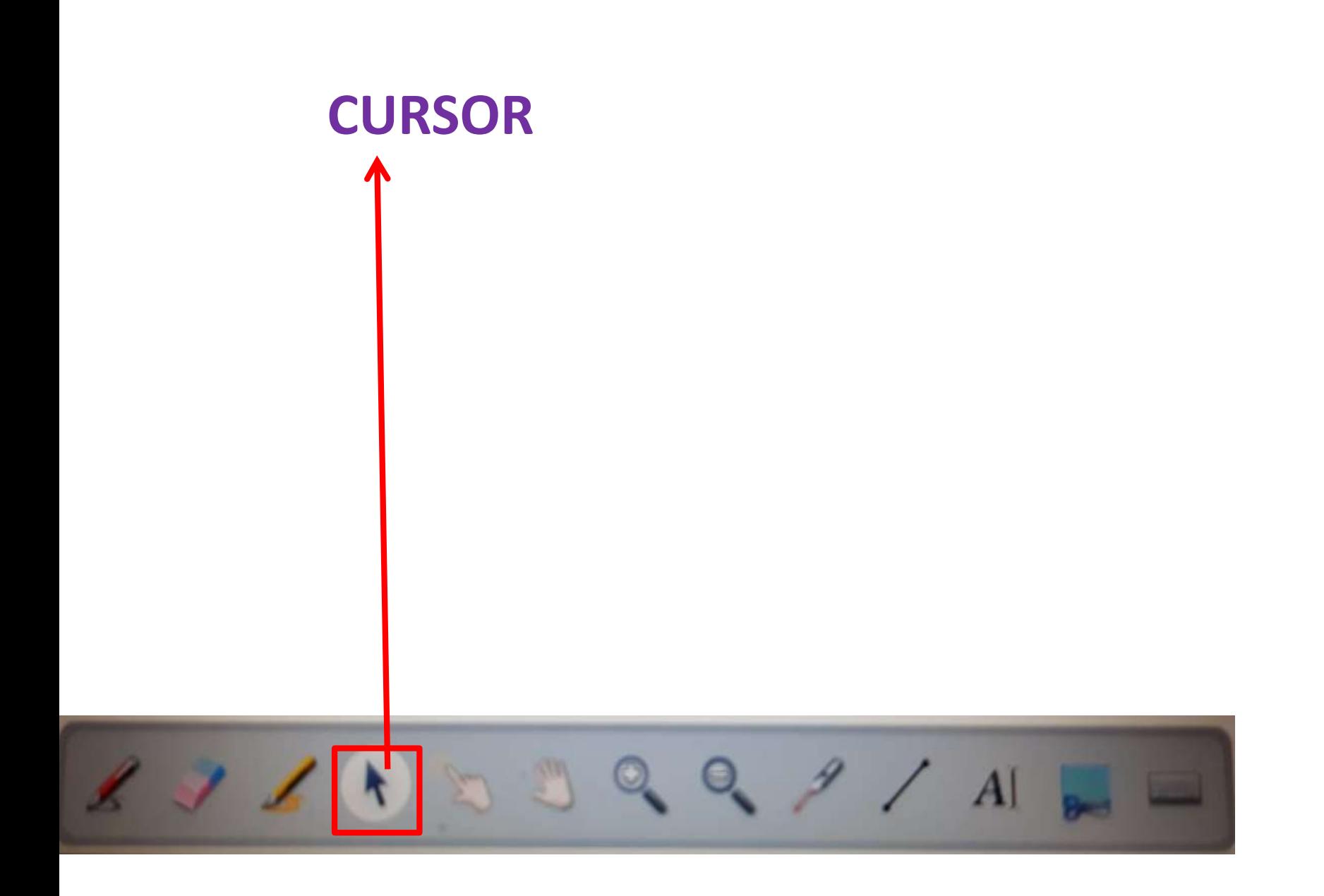

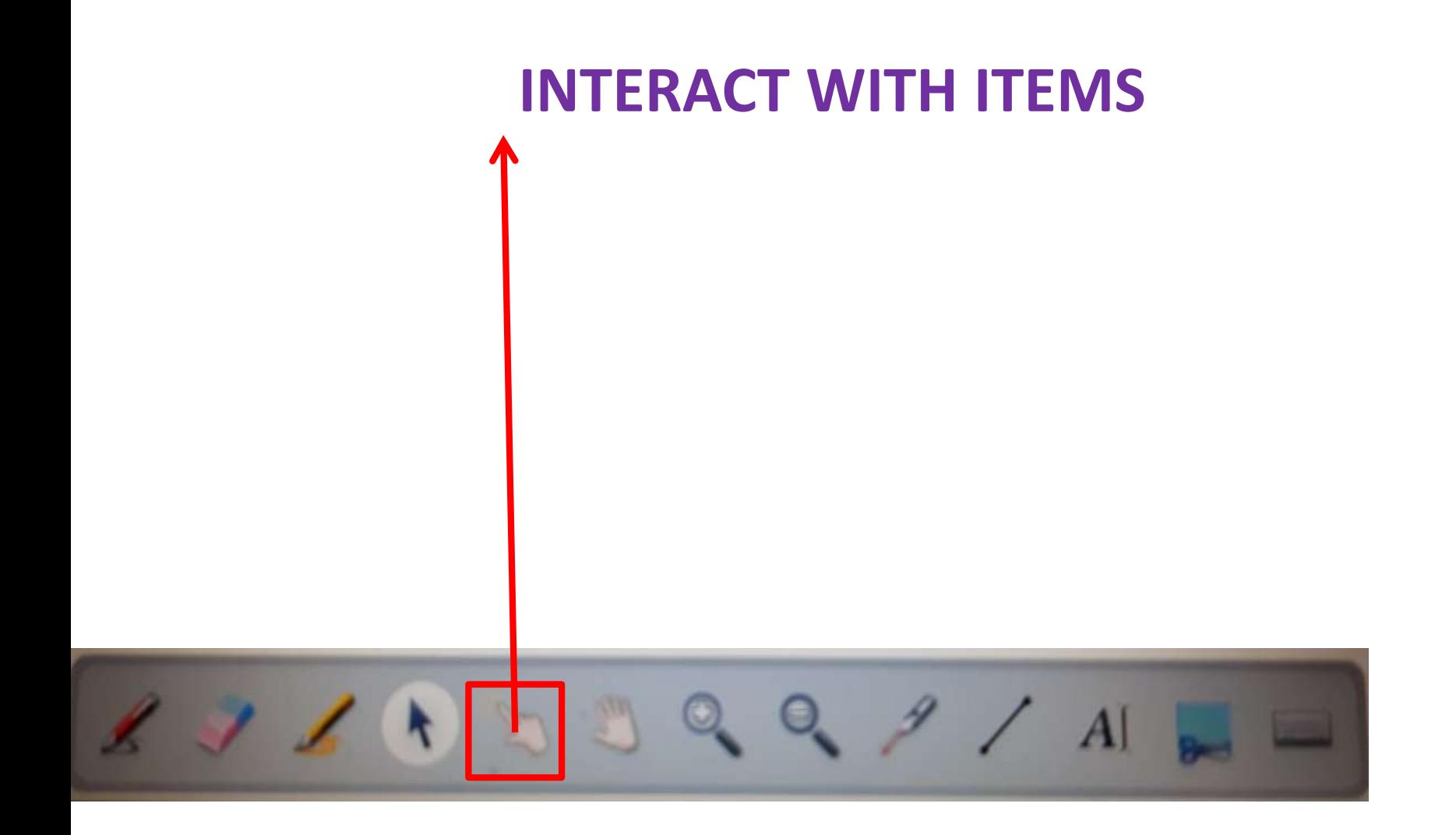

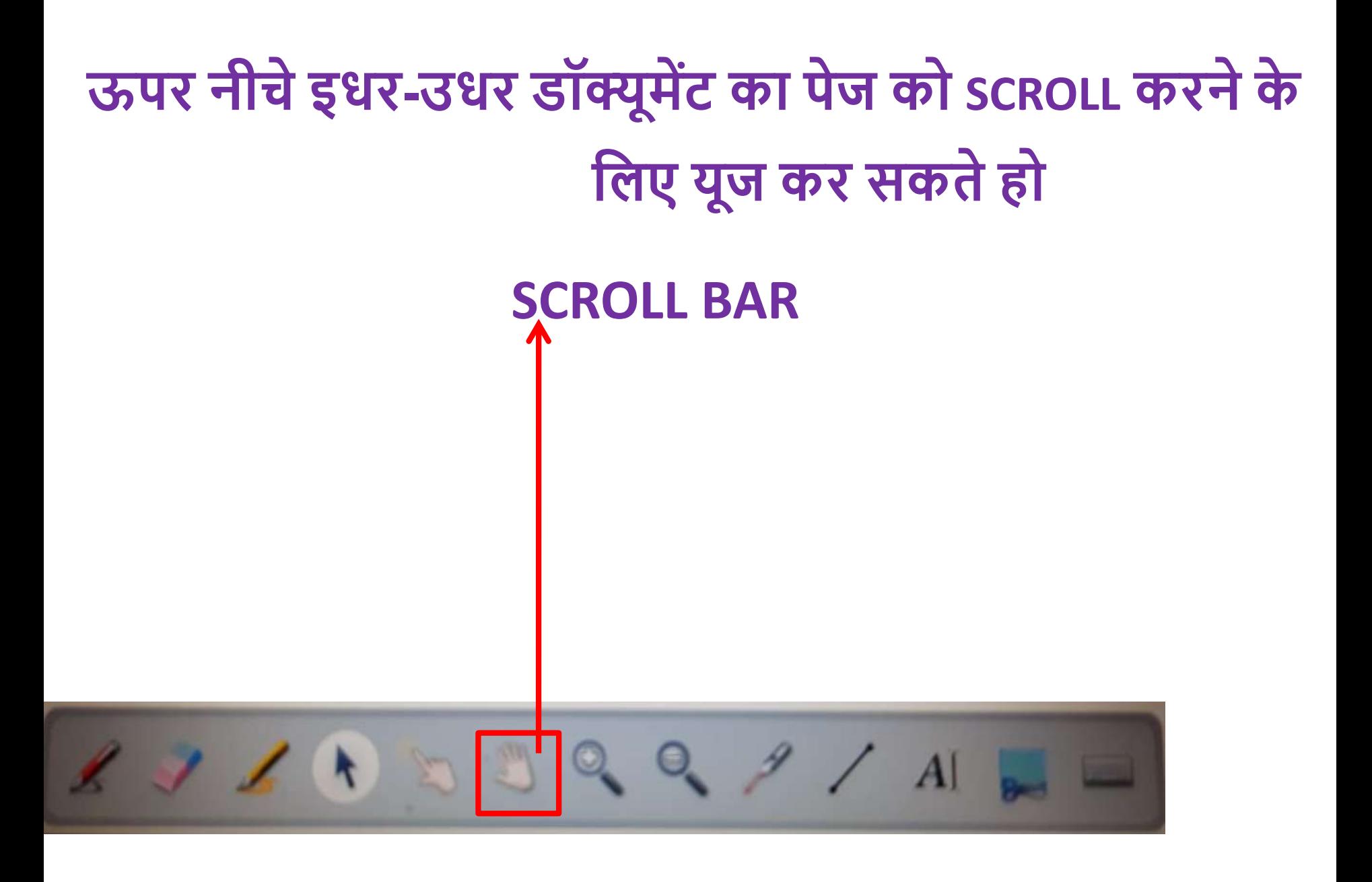

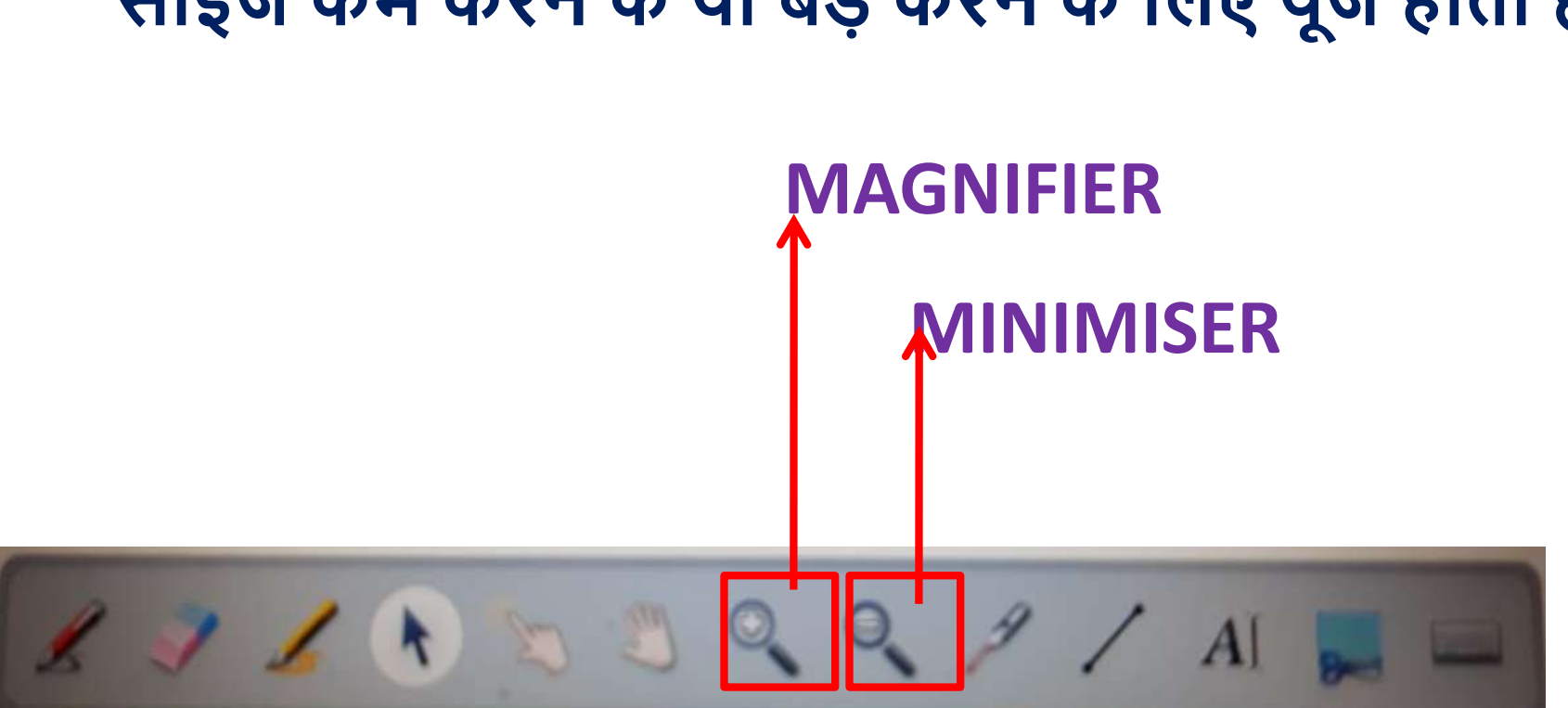

#### **साइज कम करनेके या बडेकरनेके लिए यूज होता है**

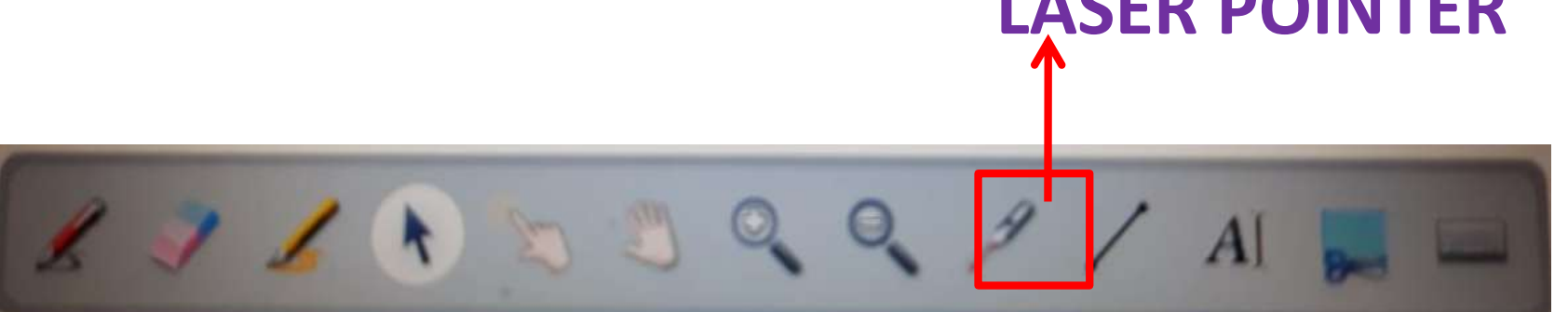

## **LASER POINTER**

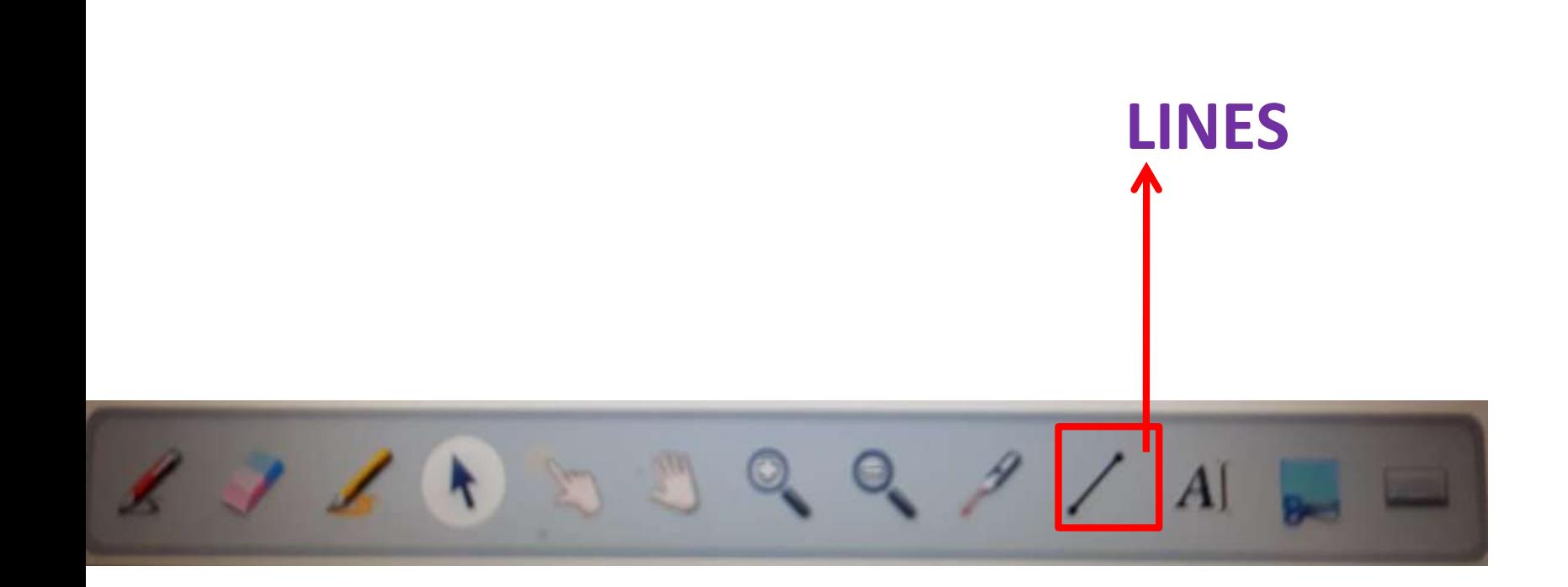

# **टेक्स्टको टाइप करनेके लिए FONT का साइज बडा करनेके लिए और किर भी चेंज कर सकतेहो**

**TYPE TEXT**

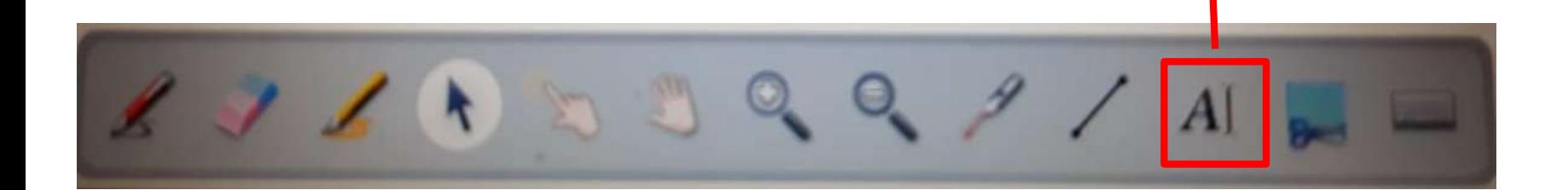

# **लिए काम आता है स्क्रीनका थोडा भाग या पूरा स्क्रीन का स्नैपशॉट िेनेके**

**SNAPSHOT**

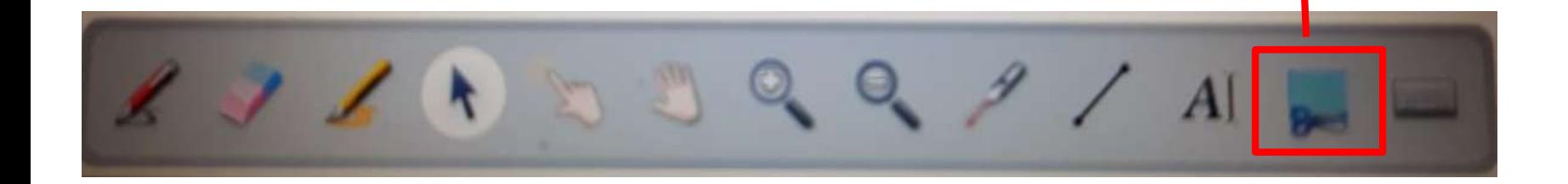

#### **AUDIO FILES**

### **PDF FILE कैसाथ ऑलर्यो फाइि यूज़ करके पढाना चाहेतो यह यूज कर सकते**

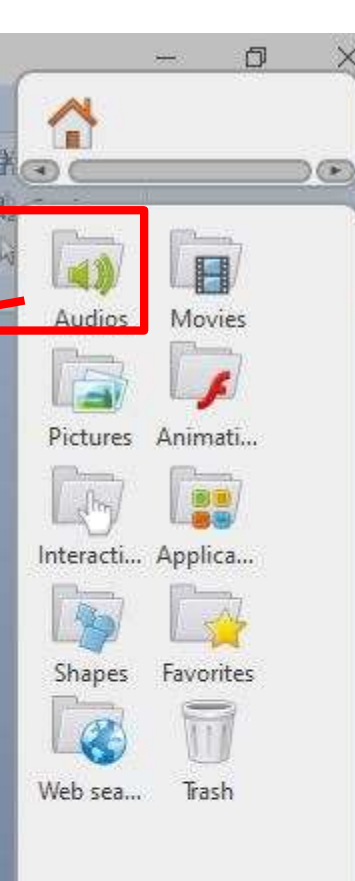

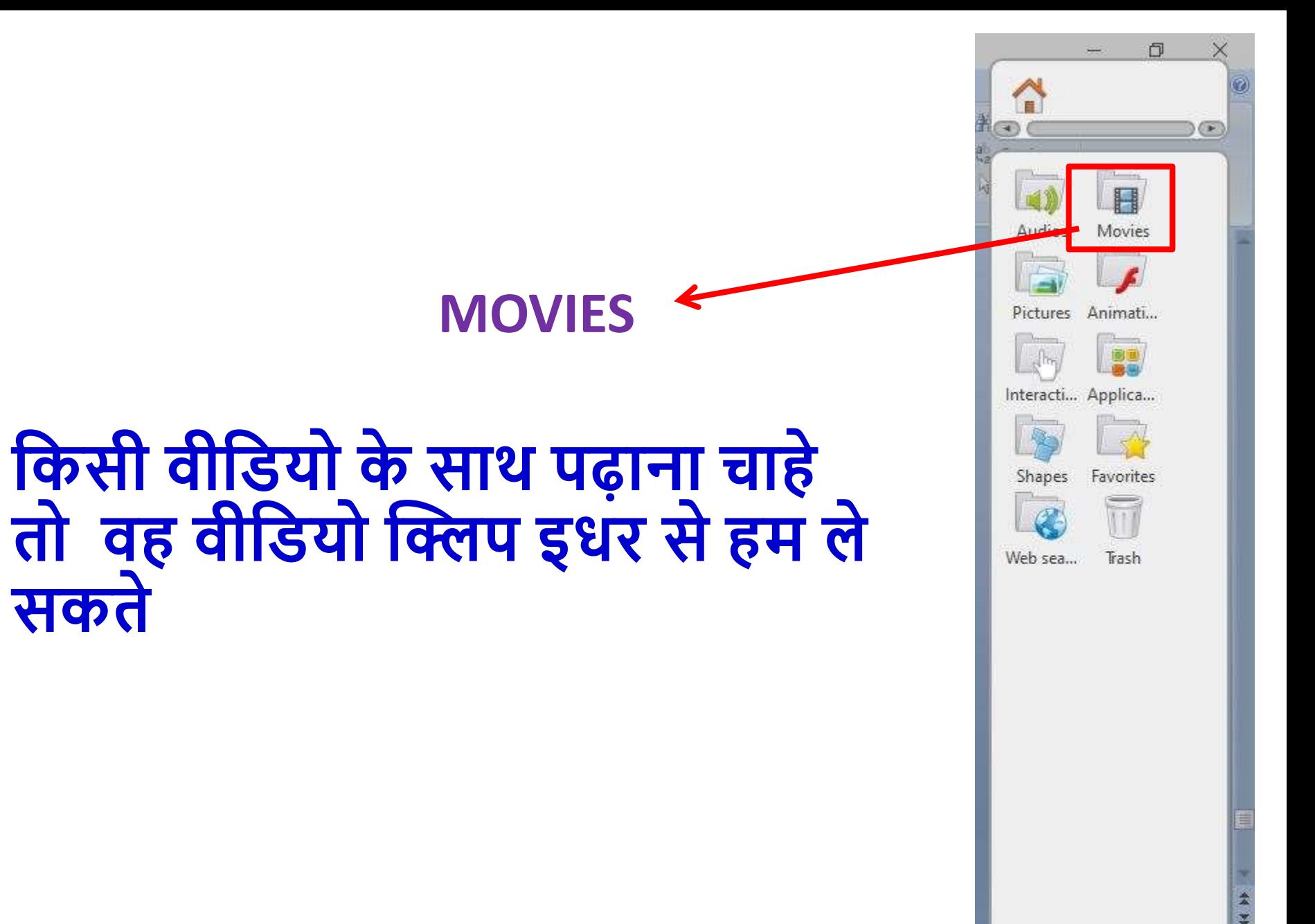

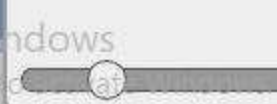

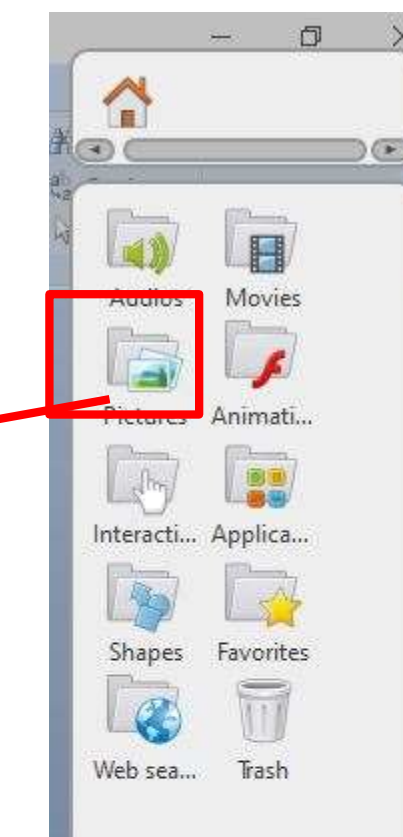

#### **PICTURES**

### **पढानेके लिए कई लपक्चरो ंनेयह फोल्डर मेंस्टोर कर सकतेऔर लफर कब चाहेजब हम िेसकते**

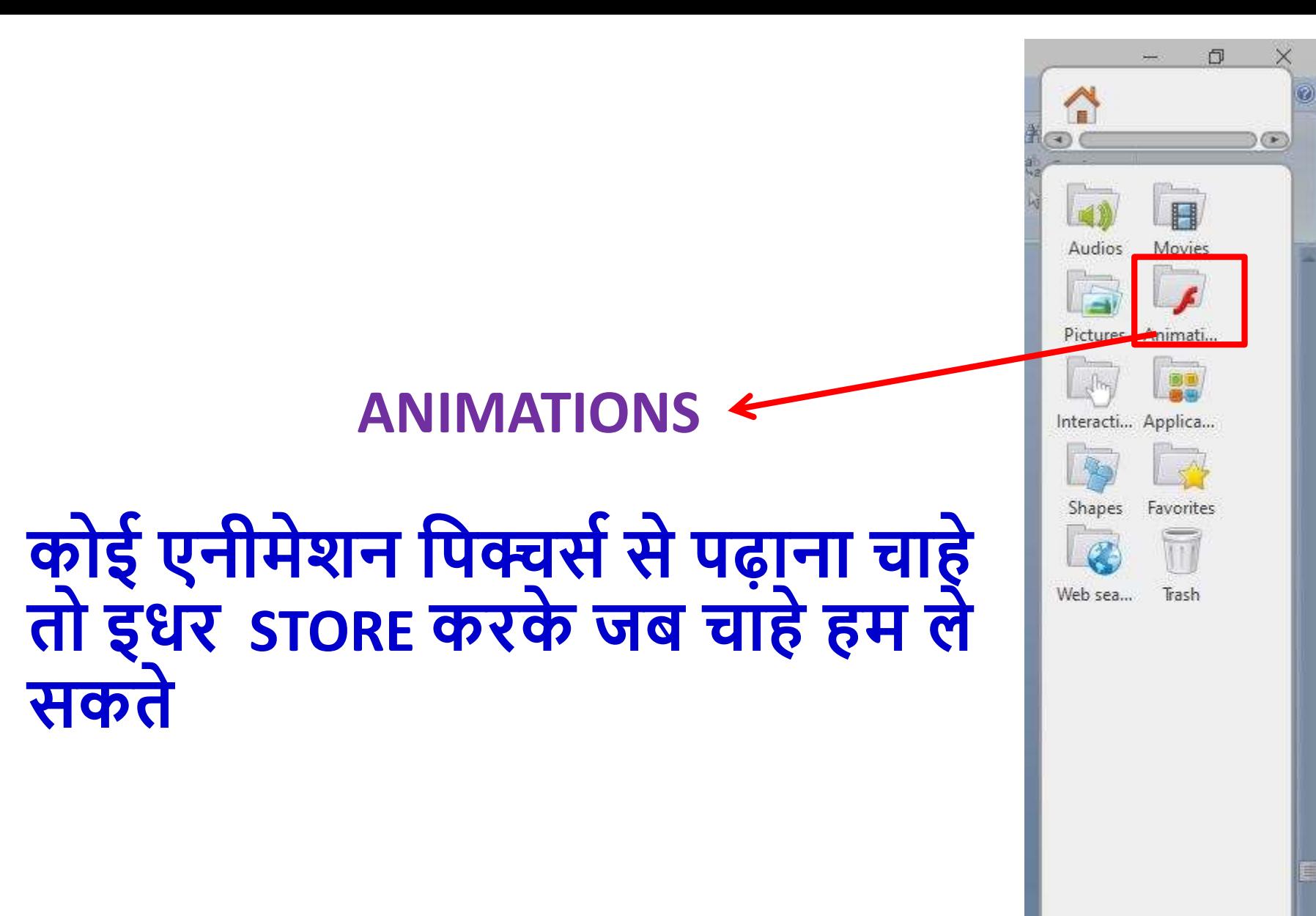

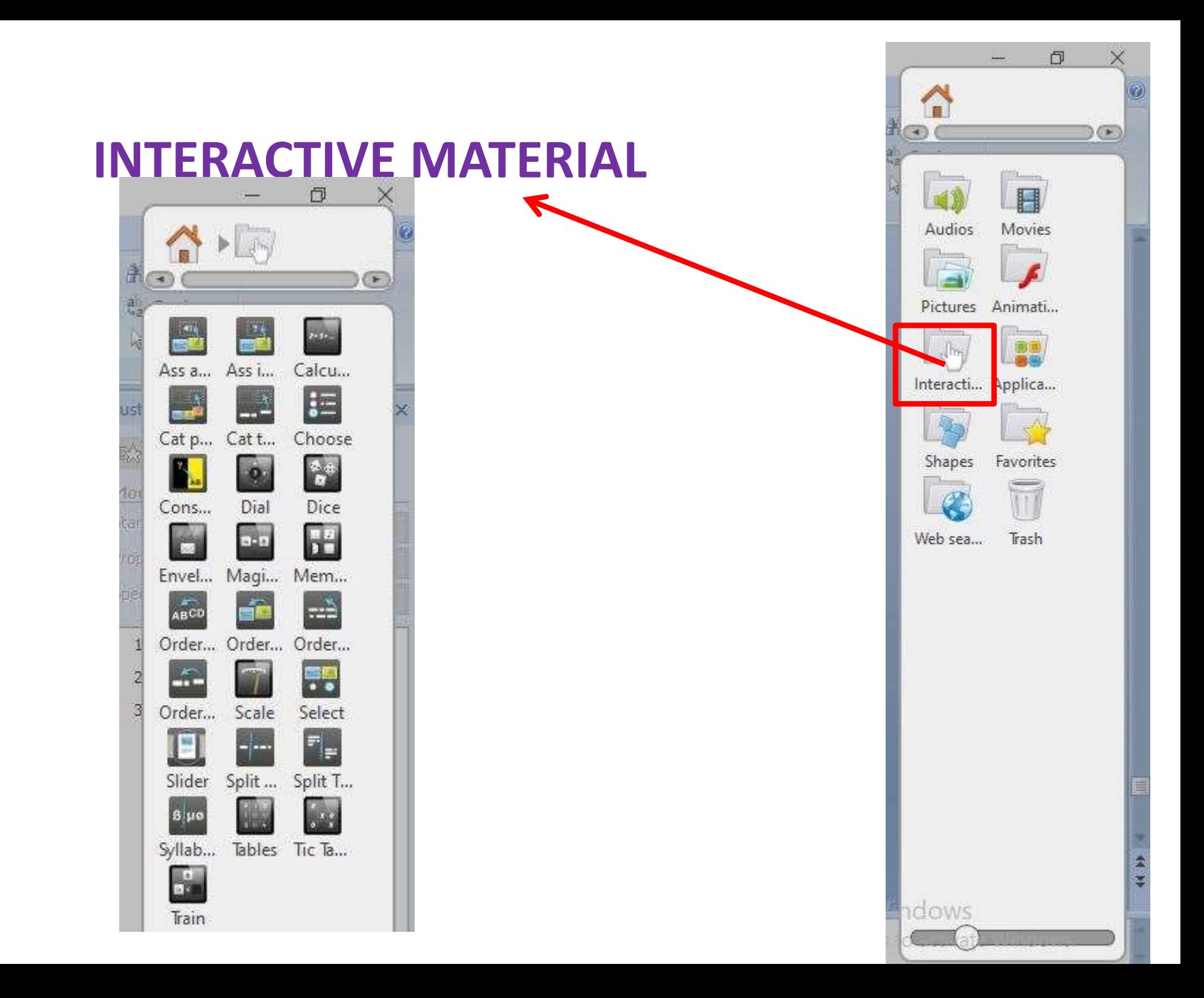

#### **TRY AND EXPLORE OTHER OPTIONS**

**CATEGORISE TEXT**

#### **CHOOSE ANSWERS**

#### **DICE**

#### **INTERACTIVE MATERIAL**

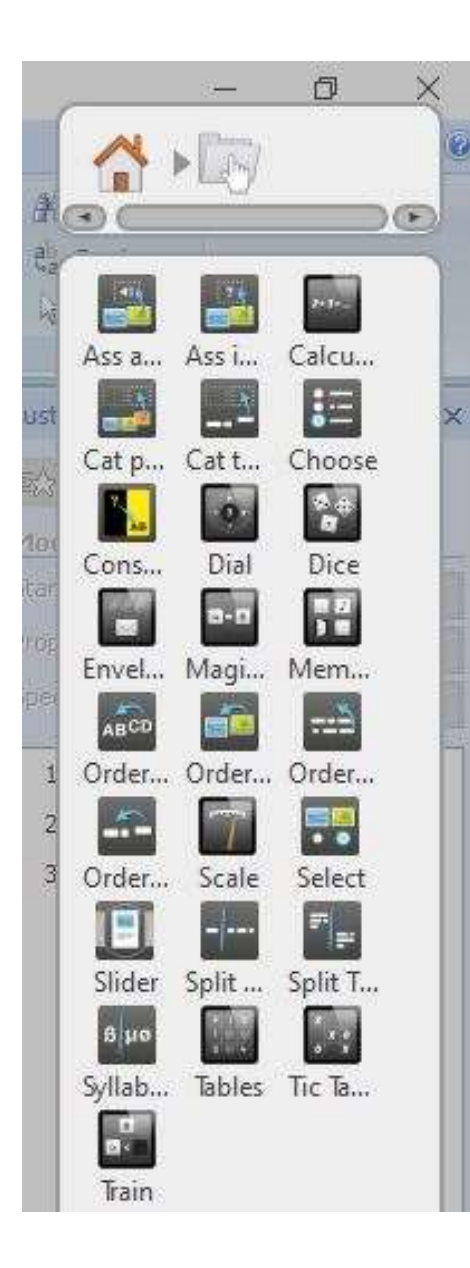

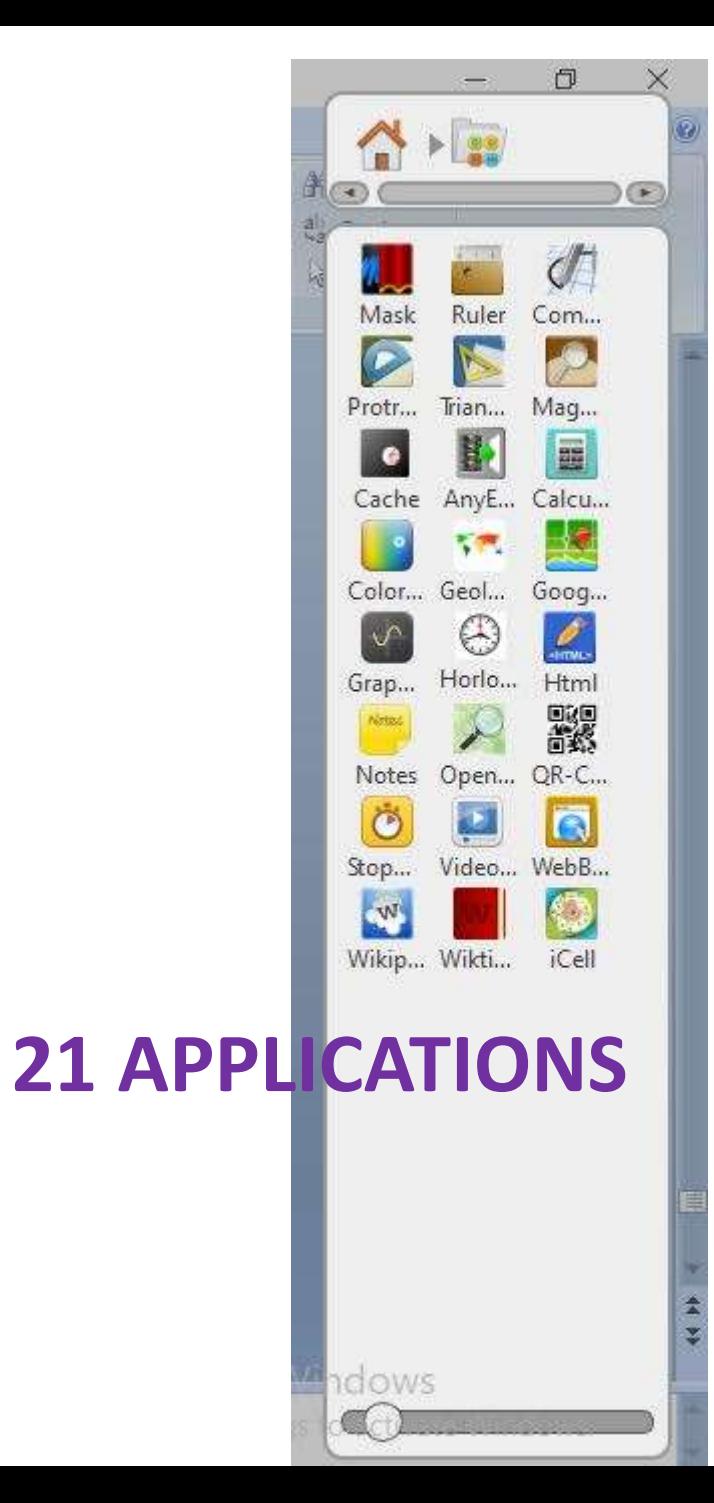

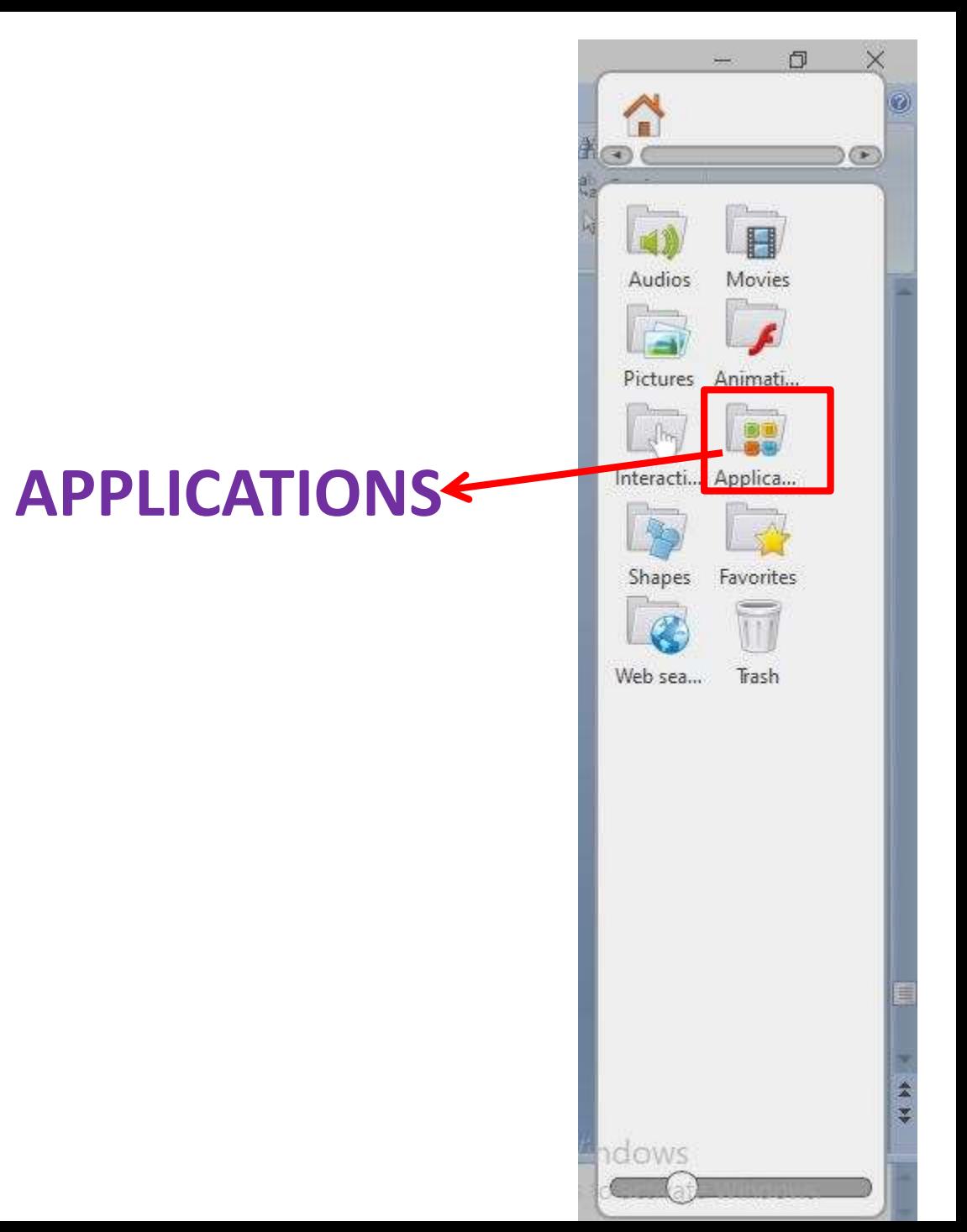

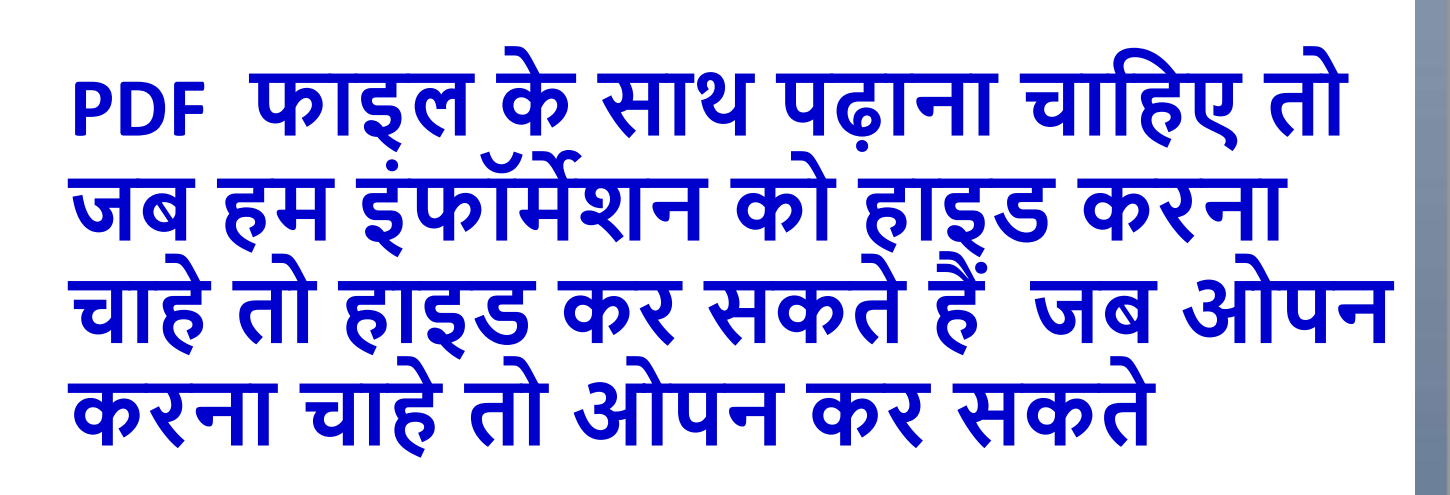

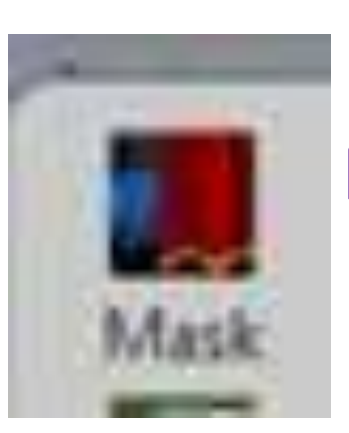

**MASK**

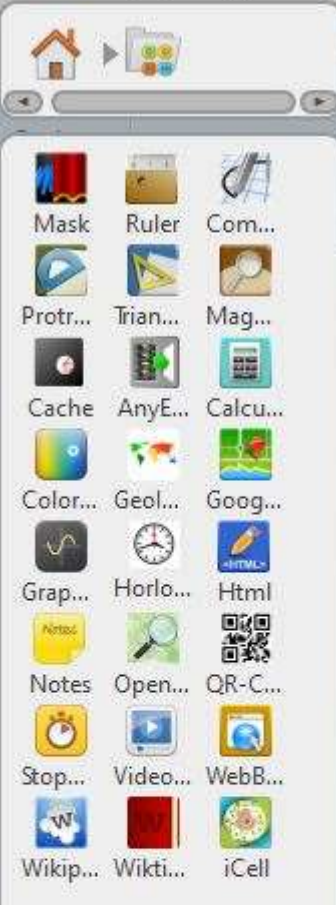

adows

门

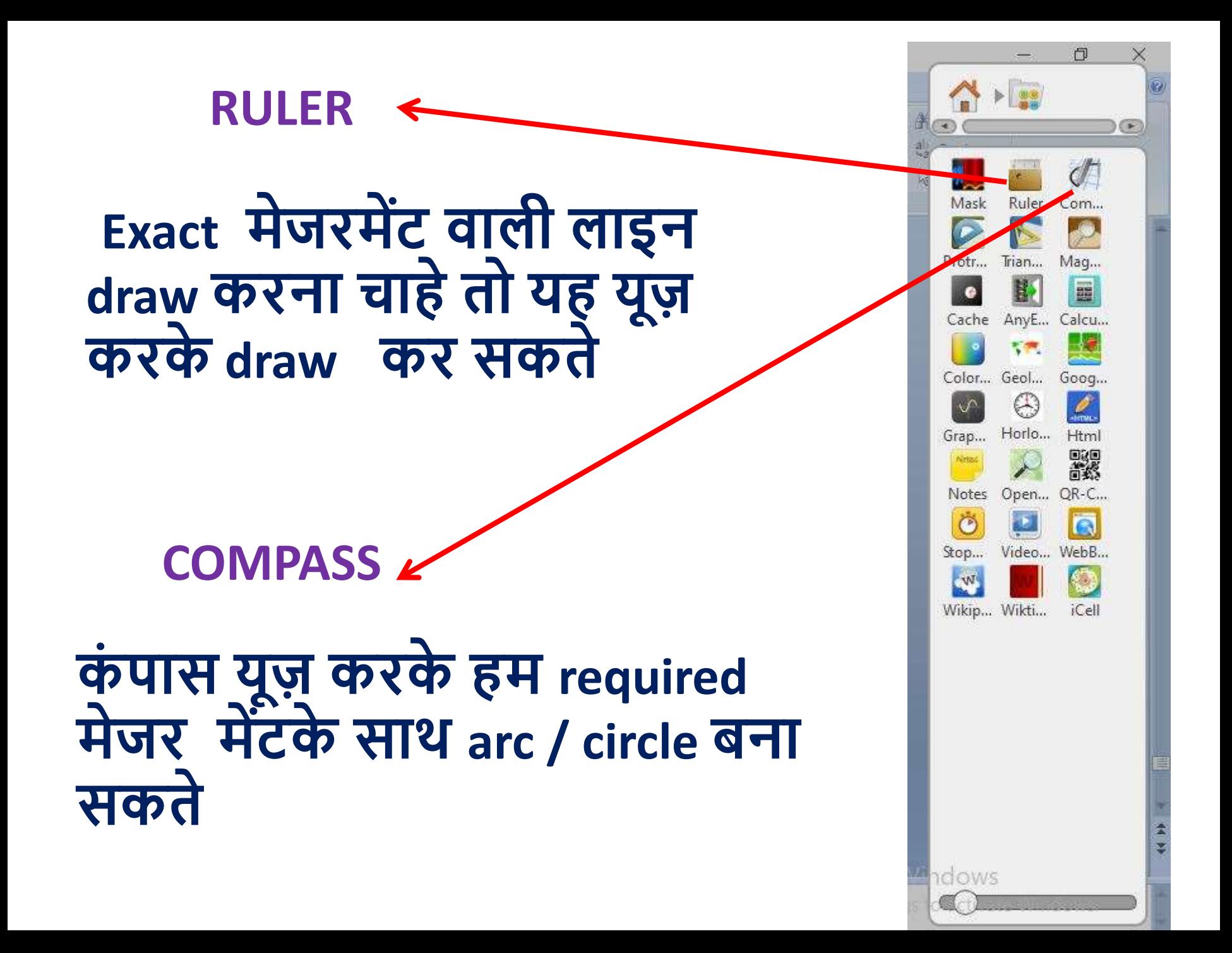

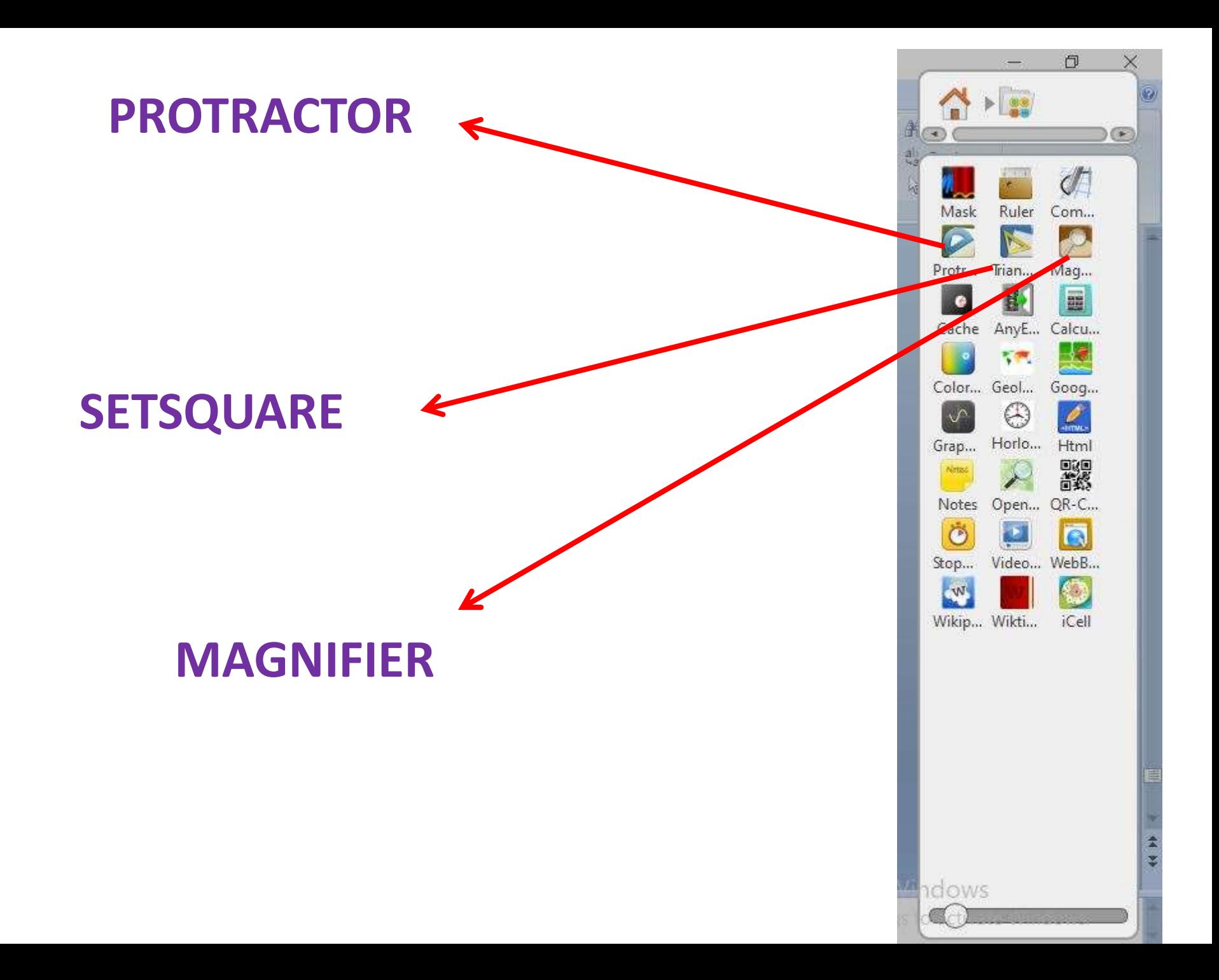

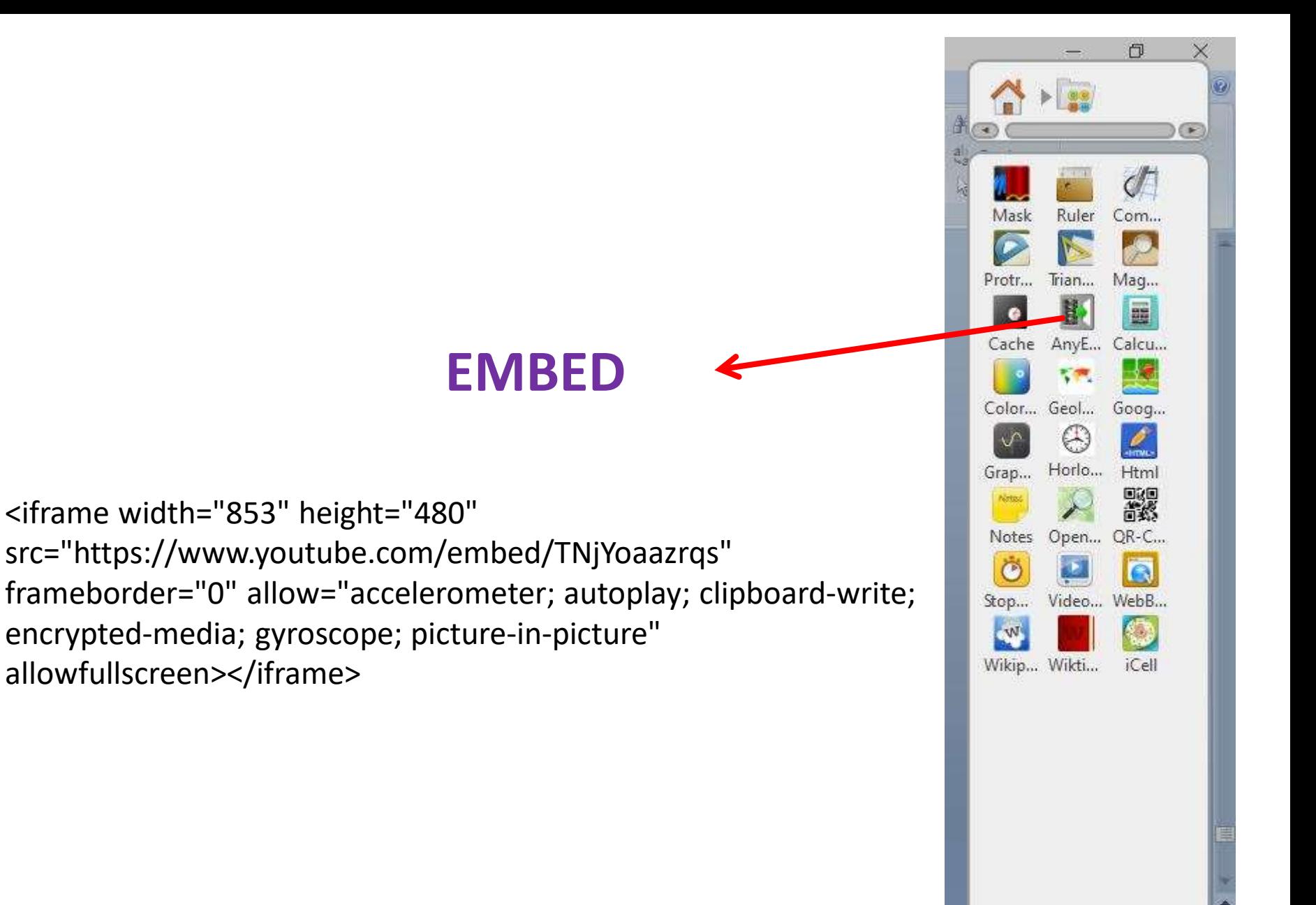

adows

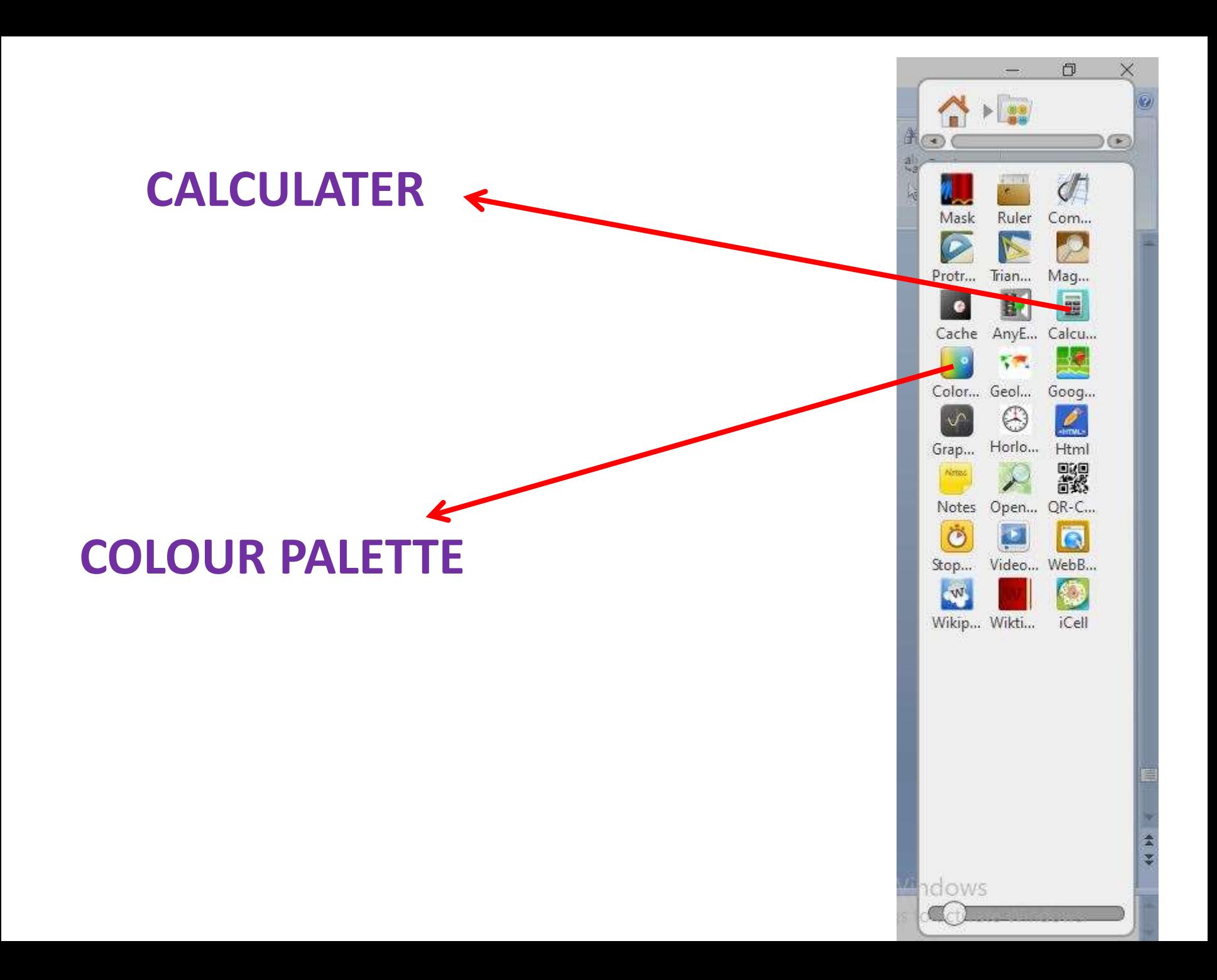

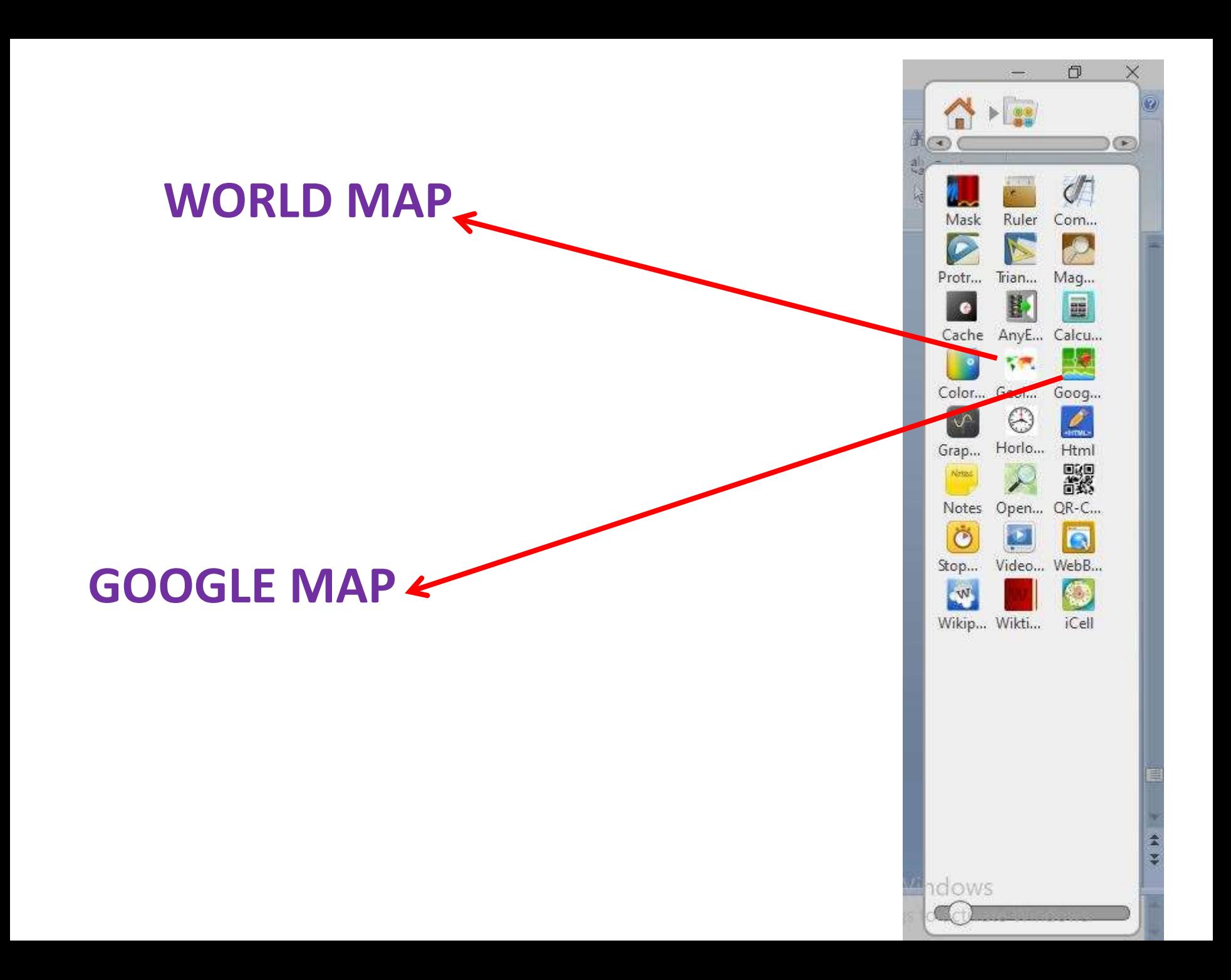

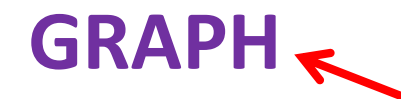

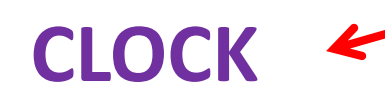

 $\Box$  $\sim$ × **98** a.  $\circ$  $\left(\overline{\mathcal{A}}\right)$ Ruler Com... Mask  $\overline{C}$ S  $\mathcal{P}$ Protr... Trian... Mag... H. 量  $\bullet$ Cache AnyE... Calcu... T.P **Co** -15 Color... Geol... Goog...  $\mathscr{Q}$ Œ Horlo... Html 翳 Notes Open... QR-C... Ö  $\mathbf{E}$ A Stop... Video... WebB... W 25 Wikip... Wikti... iCell

dows

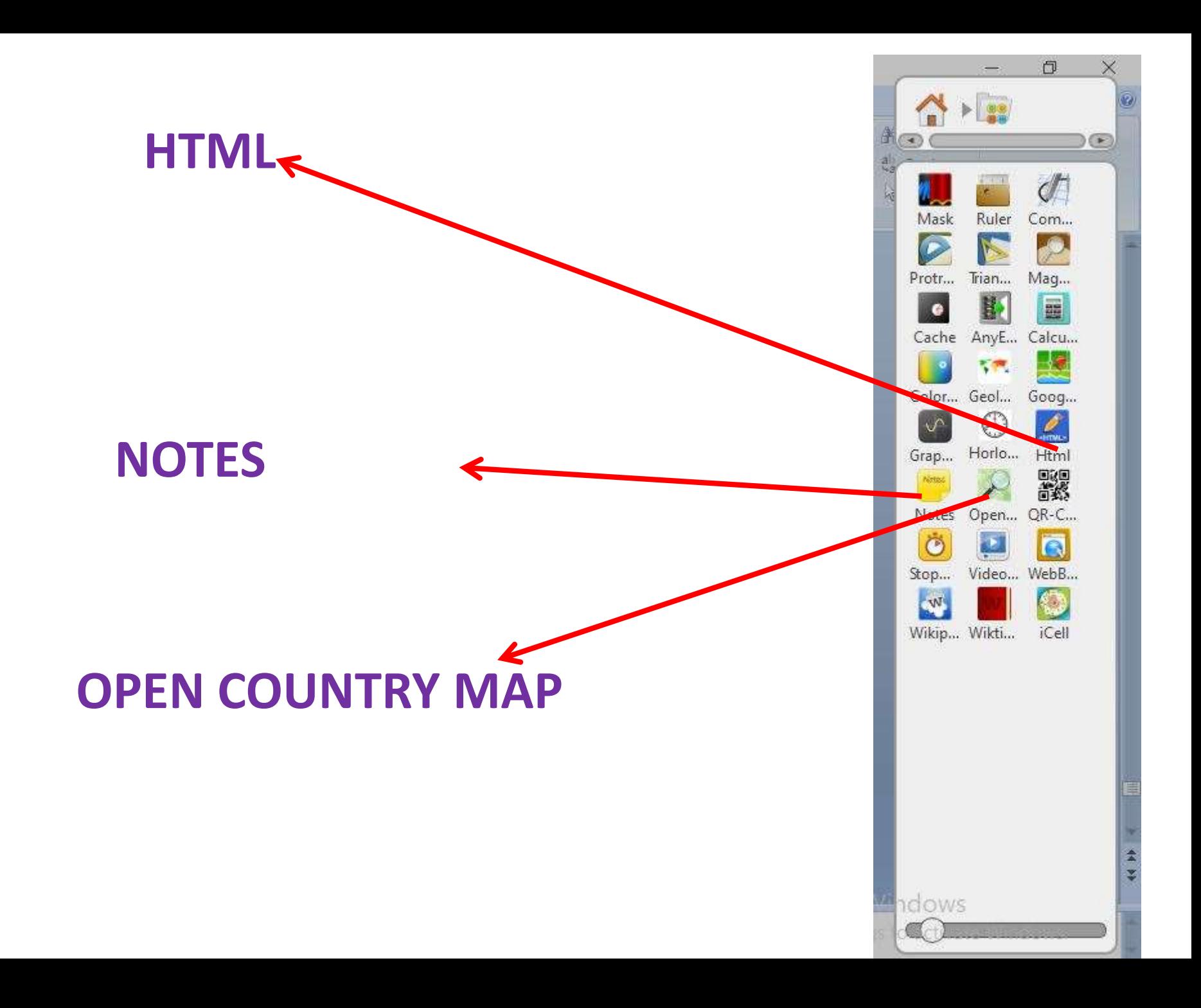

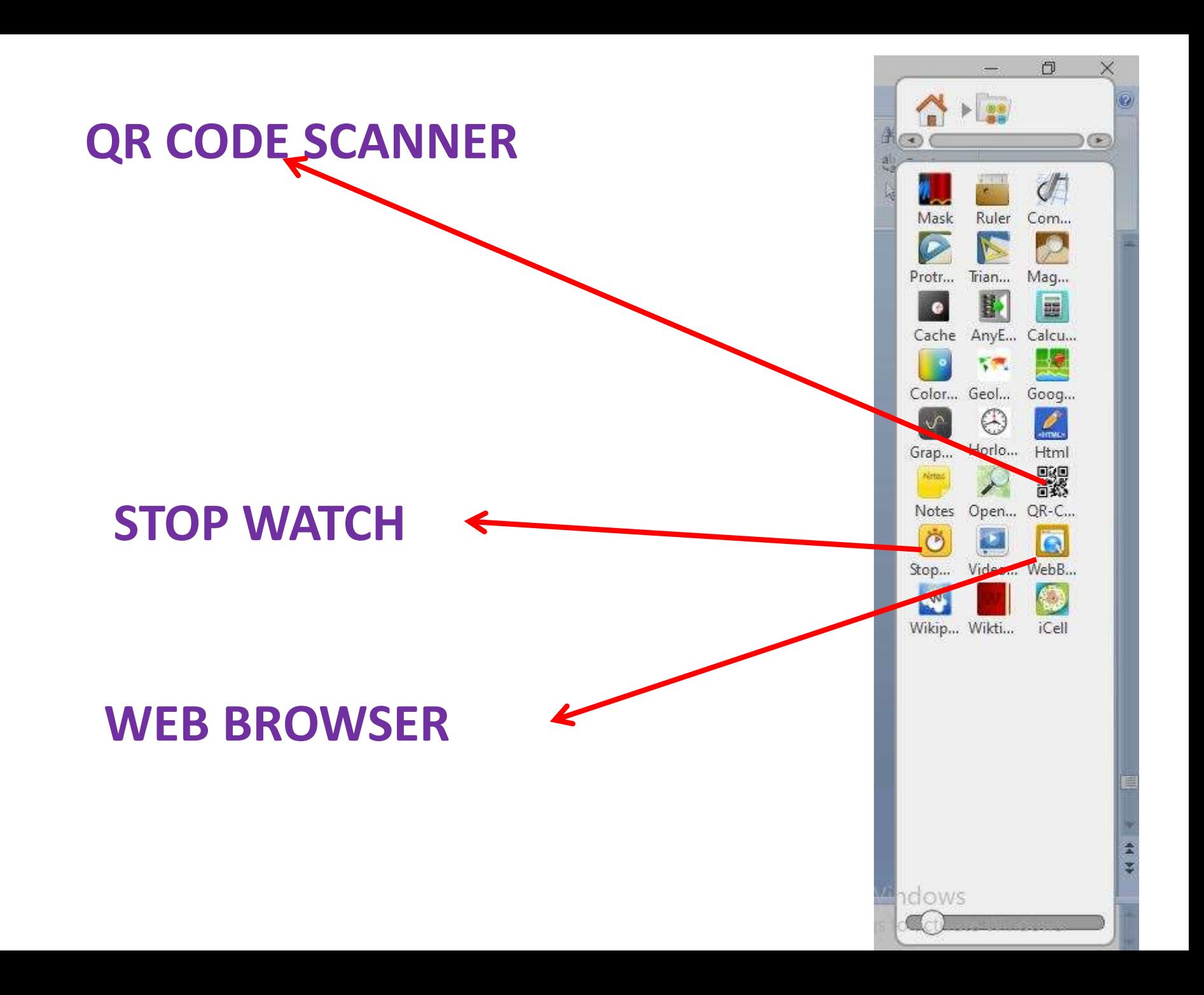

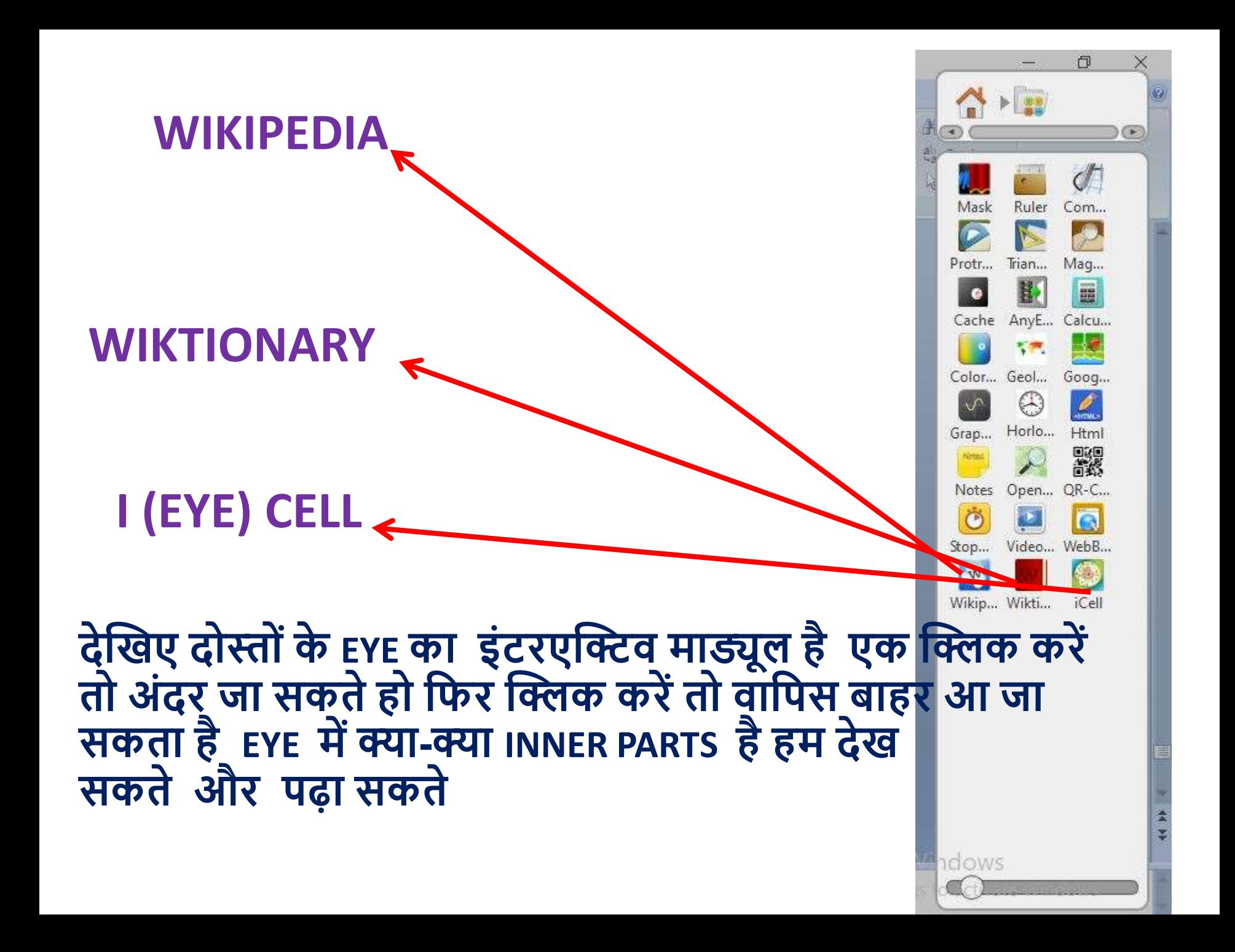

### **आपको ONLINE TEACHING करना हो तो यह आप बहुत ज्यादा फायदामन रहेगा**

# THAN Q